# **SpockBot Documentation**

*Release 0.1.2*

**The SpockBot Project**

May 01, 2016

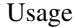

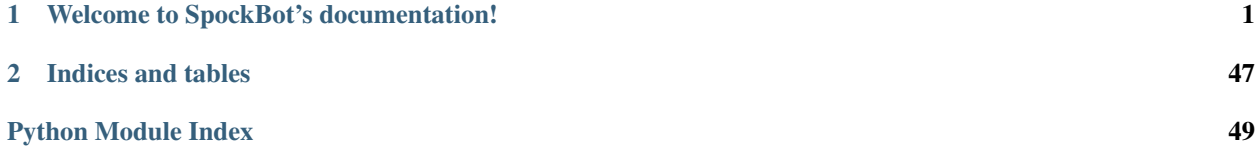

## **Welcome to SpockBot's documentation!**

### <span id="page-4-3"></span><span id="page-4-0"></span>**1.1 Installation**

If you are looking to contribute to SpockBot please follow the instructions *[here](#page-46-0)*.

- 1. Install cryptography first, instructions for that are [here](https://cryptography.io/en/latest/installation/)
- 2. Clone the repository locally:

git clone https://github.com/SpockBotMC/SpockBot.git

3. Install SpockBot:

```
cd SpockBot
python3 setup.py install
```
## **1.2 Getting Started**

See the [Basic Example Bot](https://github.com/SpockBotMC/SpockBot/tree/master/examples/basic) for basic usage of SpockBot.

Also see the [Extra Repository](https://github.com/SpockBotMC/SpockBot-Extra) for some more plugin examples.

## **1.3 Plugins**

### **1.3.1 Core Plugins**

<span id="page-4-1"></span>**Auth**

<span id="page-4-2"></span>**Description**

Provides authorization functions for Mojang's login and session servers

#### **Events**

Undocumented

#### <span id="page-5-4"></span>**Methods and Attributes**

class spockbot.plugins.core.auth.**AuthCore**(*event*, *online\_mode*, *auth\_timeout*)

**auth\_token client\_token get\_shared\_secret**() **get\_username**() **password send\_session\_auth**(*pubkey\_raw*, *server\_id\_raw*) **set\_auth\_token**(*auth\_token*) **set\_client\_token**(*client\_token*) **set\_password**(*password*) **set\_username**(*username*) **shared\_secret start\_session**()

**username**

#### <span id="page-5-0"></span>**Event**

#### <span id="page-5-2"></span>**Description**

Provides the core event loop

#### **Events**

#### **event\_start**

Fired before the first iteration of the event loop. The default StartPlugin depends on this event.

### **event\_tick**

Fired at the beginning of every iteration of the event loop. The default NetPlugin depends on this event.

#### **event\_kill**

Fired after the last iteration of the event loop. Many plugins depend on this event for environment clean up purposes.

#### **Methods and Attributes**

### <span id="page-5-1"></span>**Net**

#### <span id="page-5-3"></span>**Description**

Provides an asynchronous, crypto and compression aware socket for connecting to servers and processing incoming packet data. Coordinates with the Timers plugin to honor wall-clock timers

#### <span id="page-6-4"></span>**Events**

Undocumented

#### **Methods and Attributes**

```
class spockbot.plugins.core.net.NetCore(sock, event, select)
```

```
connect(host='localhost', port=25565)
disable_crypto()
enable_crypto(secret_key)
push(packet)
push_packet(ident, data)
read_packet(data=b'')
reset(sock)
set_comp_state(threshold)
set_proto_state(state)
```
#### <span id="page-6-0"></span>**Settings**

<span id="page-6-2"></span>**Description**

#### **Events**

Undocumented

#### **Methods and Attributes**

Undocumented

#### <span id="page-6-1"></span>**Task Manager**

<span id="page-6-3"></span>**Description**

#### **Events**

Undocumented

**Methods and Attributes**

Undocumented

#### <span id="page-7-5"></span><span id="page-7-0"></span>**Ticker**

#### <span id="page-7-3"></span>**Description**

Registers timers to provide the necessary tick rates expected by MC servers

#### **Events**

#### **action\_tick**

This tick is for scheduling physical actions for the client, specifically those related to movement. Any plugin that wishes to move the client should schedule those movements by hooking into *action\_tick* and calling the appropriate pathfinding or movement methods.

#### **physics\_tick**

This tick fires immediately after *action\_tick* and signals that all movement actions have been scheduled and the client is ready to process the movement actions as well as world forces to resolve a position for the client. The default PhysicsPlugin depends on this event.

#### **client\_tick**

This tick fires immediately after *physics\_tick* and signals that a new position has been resolved for the client and is ready to be sent to the server. The default MovementPlugin depends on this event.

#### <span id="page-7-1"></span>**Timer**

#### **Description**

#### **Events**

Undocumented

#### **Methods and Attributes**

- *[Auth](#page-4-1)* Handling Minecraft account authentication
- *[Event](#page-5-0)* Provides an event system
- *[Net](#page-5-1)* Handles packets
- *[Settings](#page-6-0)* Allows custom settings handlers
- *[Task Manager](#page-6-1)* Create state machine tasks
- *[Ticker](#page-7-0)* Ticks 20 times a second
- *[Timer](#page-7-1)* Create timers to do stuff later

### **1.3.2 Helper Plugins**

#### <span id="page-7-2"></span>**Channels**

#### <span id="page-7-4"></span>**Description**

Provides interface for Plugin Channels

#### <span id="page-8-2"></span>**Events**

Undocumented

#### **Methods and Attributes**

class spockbot.plugins.helpers.channels.**ChannelsCore**(*net*)

**decode**(*structure*, *data*)

**encode**(*structure*, *data*)

**send**(*channel*, *data*) Send a plugin channel message

#### <span id="page-8-0"></span>**Chat**

#### <span id="page-8-1"></span>**Description**

Processes chat into easy to use events

#### **Events**

#### **chat**

Chat event was recieved

#### Playload

{'position': position, 'raw': json\_data, 'text': text, 'type': chat\_type, 'message'|: msg, 'name

#### **position**

*int*

Where the text should be displayed

#### **raw**

*dict*

Raw json data from the chat message

#### **text**

*string*

The text of the chat message

#### **type**

*string*

The type of message (achievement, admin, announcement, emote, incoming, outgoing, text)

#### **message**

*string*

message

#### <span id="page-9-2"></span>**uuid**

*string*

UUID of the player who sent the message

#### **Methods and Attributes**

class spockbot.plugins.helpers.chat.**ChatCore**(*net*)

**chat**(*message*)

**whisper**(*player*, *message*)

#### <span id="page-9-0"></span>**ClientInfo**

#### <span id="page-9-1"></span>**Description**

ClientInfo is a central plugin for recording data about the client, e.g. Health, position, and some auxillary information like the player list. Plugins subscribing to ClientInfo's events don't have to independently track this information on their own.

#### **Events**

#### **client\_login\_success**

Client Info is done processing the Login Success packet

#### **client\_join\_game**

Client Info is done processing the Join Game packet

#### Payload

GameInfo()

#### **client\_spawn\_update**

Client Info is done processing the Spawn Position packet

#### Payload

Position()

#### **client\_health\_update**

When the players health changes

#### Payload

PlayerHealth()

#### **client\_death**

When the player health becomes 0.0

Payload

PlayerHealth()

#### <span id="page-10-0"></span>**client\_position\_update**

When the player is moved by the server

#### Payload

PlayerPosition()

#### **client\_add\_player**

Player added to the player list

#### Payload

PlayerListItem()

#### **client\_update\_player**

Player info is updated on the player list

#### Payload

PlayerListItem()

#### **client\_remove\_player**

Player removed from the player list

#### Payload

PlayerListItem()

#### **Methods and Attributes**

class spockbot.plugins.helpers.clientinfo.**ClientInfo**

#### **eid**

*int*

Entity ID of the player

#### **name**

*str*

Player's Username

#### **uuid**

*str*

Player's UUID

#### **abilities**

*Abilities*

Player's current movement state and speed

### **game\_info**

*GameInfo*

Information about the current world/server

### **spawn\_position**

*Position*

Players initial position

#### <span id="page-11-2"></span>**health**

*PlayerHealth*

Player's health, food and saturation

#### **position**

*PlayerPosition*

Player's current position

#### **player\_list**

*dict*

List of all players in the server

#### **eye\_pos**

*PlayerPosition*

Player's eye position

#### **eye\_pos**

**reset**() Resets the information in ClientInfo

#### <span id="page-11-0"></span>**Craft**

#### <span id="page-11-1"></span>**Description**

Craft items.

#### **Events**

Undocumented

#### **Methods and Attributes**

```
class spockbot.plugins.helpers.craft.CraftPlugin(ploader, settings)
```
**craft**(*item=None*, *meta=None*, *amount=1*, *recipe=None*, *parent=None*) Starts a craft\_task. Either item or recipe has to be given.

Returns The recipe used for crafting.

#### Return type Optional[Recipe]

**craft\_task**(*recipe*, *amount=1*) A task that crafts amount items with recipe.

#### **pl\_announce** = ('Craft',)

**requires** = ('Inventory', 'TaskManager')

#### <span id="page-12-4"></span><span id="page-12-0"></span>**Entities**

#### <span id="page-12-2"></span>**Description**

An entity tracker

#### **Events**

Undocumented

#### **Methods and Attributes**

class spockbot.plugins.helpers.entities.**EntitiesCore**

#### <span id="page-12-1"></span>**Interact**

#### <span id="page-12-3"></span>**Description**

Interact with the world: - swing the arm, sneak, sprint, jump with a horse, leave the bed - look around - dig/place/use blocks - use the held (active) item - use/attack entities - steer vehicles - place and write signs - edit and sign books

By default, the client sends swing and look packets like the vanilla client. This can be disabled by setting the auto swing and auto look flags.

#### **Events**

Undocumented

#### **Methods and Attributes**

class spockbot.plugins.helpers.interact.**InteractPlugin**(*ploader*, *settings*)

#### **activate\_item**()

Use (hold right-click) the item in the active slot. Examples: pull the bow, start eating once, throw an egg.

#### **attack\_entity**(*entity*)

#### **cancel\_digging**()

**click\_block**(*pos*, *look\_at\_block=True*, *swing=True*, *\*\*kwargs*) Click on a block. Examples: push button, open window, make redstone ore glow

#### Parameters

- **face** (int) side of the block on which the block is placed on
- **cursor\_pos** ([Vector3](#page-46-1)) where to click inside the block, each dimension 0-15

```
deactivate_item()
```
Stop using (release right-click) the item in the active slot. Examples: shoot the bow, stop eating.

#### **dig\_block**(*pos*)

Not cancelable.

<span id="page-13-0"></span>**edit\_book**(*pages*) Set the pages of current book in hand

**finish\_digging**()

**jump\_horse**(*jump\_boost=100*)

**jump\_vehicle**()

**leave\_bed**()

**look**(*yaw=0.0*, *pitch=0.0*, *radians=False*)

**look\_at**(*pos*)

**look\_at\_rel**(*delta*)

**look\_rel**(*d\_yaw=0.0*, *d\_pitch=0.0*, *radians=False*)

**mount\_vehicle**(*entity*)

**open\_inventory**()

```
pl_announce = ('Interact',)
```
**place\_block**(*pos*, *sneak=True*, *\*\*kwargs*) Place a block next to pos. If the block at pos is air, place at pos.

**place\_sign**(*pos*, *lines=[]*, *\*\*place\_block\_kwargs*) Place a sign block and write on it.

#### **requires** = ('ClientInfo', 'Event', 'Inventory', 'Net', 'Channels')

**sign\_book**(*author*, *title*) Sign current book in hand

**sneak**(*sneak=True*)

**sprint**(*sprint=True*)

**start\_digging**(*pos*, *face=1*)

**steer\_vehicle**(*left=0.0*, *forward=0.0*, *jump=False*, *unmount=False*)

**swing\_arm**()

**unmount\_vehicle**()

**unsneak**()

**unsprint**()

**use\_bucket**(*pos*)

Using buckets is different from placing blocks. See "Special note on using buckets" in [http://wiki.vg/Protocol#Player\\_Block\\_Placement](http://wiki.vg/Protocol#Player_Block_Placement)

```
use_entity(entity, cursor_pos=None, action=0)
     Uses (right-click) an entity to open its window. Setting cursor_pos sets action to "interact at".
```

```
write_book(text, author='', title='', sign=False)
     Write text to the current book in hand, optionally sign the book
```
#### <span id="page-14-2"></span><span id="page-14-0"></span>**Inventory**

#### <span id="page-14-1"></span>**Description**

The Inventory plugin keeps track of the inventory and provides simple inventory analysis and manipulation.

#### **Events**

Undocumented

#### **Methods and Attributes**

```
class spockbot.plugins.helpers.inventory.InventoryCore(net_plugin, send_click)
     Handles operations with the player inventory.
```
#### **active\_slot**

**click\_slot**(*slot*, *right=False*) Left-click or right-click the slot.

> **Parameters slot** ([Slot](#page-21-0)) – The clicked slot. Can be Slot instance or integer. Set to inventory.cursor\_slot for clicking outside the window.

#### **close\_window**()

```
creative_set_slot(slot_nr=None, slot_dict=None, slot=None)
```
**drop\_slot**(*slot=None*, *drop\_stack=False*) Drop one or all items of the slot.

> Does not wait for confirmation from the server. If you want that, use a Task and yield inventory.async.drop\_slot() instead.

> If slot is None, drops the cursor slot or, if that's empty, the currently held item (active slot).

**Parameters slot** (*Optional* [Slot]) – The dropped slot. Can be None, integer, or Slot instance.

Returns The action ID of the click

#### Return type int

#### **find\_slot**(*wanted*, *slots=None*)

Searches the given slots or, if not given, active hotbar slot, hotbar, inventory, open window in this order.

Parameters **wanted** – function(Slot) or Slot or itemID or (itemID, metadata)

Returns The first slot containing the item or None if not found.

Return type Optional[Slot]

**find\_slots**(*wanted*, *slots=None*)

Yields all slots containing the item. Searches the given slots or, if not given, active hotbar slot, hotbar, inventory, open window in this order.

Parameters wanted – function(Slot) or Slot or itemID or (itemID, metadata)

#### **inv\_slots\_preferred**

List of all available inventory slots in the preferred search order. Does not include the additional slots from the open window.

<span id="page-15-3"></span>1.active slot

2.remainder of the hotbar

3.remainder of the persistent inventory

**select\_active\_slot**(*slot\_or\_hotbar\_index*)

#### **total\_stored**(*wanted*, *slots=None*)

Calculates the total number of items of that type in the current window or given slot range.

Parameters wanted – function(Slot) or Slot or itemID or (itemID, metadata)

#### <span id="page-15-0"></span>**Keep Alive**

**Description**

#### **Events**

Undocumented

#### **Methods and Attributes**

Undocumented

#### <span id="page-15-1"></span>**Movement**

#### <span id="page-15-2"></span>**Description**

MovementPlugin provides a centralized plugin for controlling client movement so the client doesn't try to pull itself in a dozen directions.

#### **Events**

Undocumented

#### **Methods and Attributes**

class spockbot.plugins.helpers.movement.**MovementCore**(*plug*)

**current\_path current\_target final\_target is\_moving stop**()

### <span id="page-16-4"></span><span id="page-16-0"></span>**Pathfinding**

#### <span id="page-16-2"></span>**Description**

Very rough asychronous pathfinding plugin Implements the Lazy Theta\* pathfinding algorithm

#### **Events**

Undocumented

#### **Methods and Attributes**

class spockbot.plugins.helpers.pathfinding.**PathfindingCore**(*start\_path*)

#### <span id="page-16-1"></span>**Physics**

#### <span id="page-16-3"></span>**Description**

A Physics module built from clean-rooming the Notchian Minecraft client

Collision detection and resolution is done by a Separating Axis Theorem implementation for concave shapes decomposed into Axis-Aligned Bounding Boxes. This isn't totally equivalent to vanilla behavior, but it's faster and Close Enough^TM

AKA this file does Minecraft physics

#### **Events**

Undocumented

#### **Methods and Attributes**

class spockbot.plugins.helpers.physics.**PhysicsCore**(*pos*, *vec*, *abilities*)

```
jump()
move_angle(angle, radians=False)
move_target(vector)
move_vector(vector)
sprint()
walk()
```
#### <span id="page-17-5"></span><span id="page-17-0"></span>**Respawn**

#### **Description**

#### **Events**

Undocumented

#### **Methods and Attributes**

Undocumented

#### <span id="page-17-1"></span>**Start**

#### <span id="page-17-3"></span>**Description**

This plugin creates a convenient start() method and attaches it directly to the client. More complex bots will likely want to create their own initialization plugin, so StartPlugin stays out of the way unless you call the start() method. However, the start() method is very convenient for demos and tutorials, and illustrates the basic steps for initializing a bot.

#### **Events**

Undocumented

#### **Methods and Attributes**

Undocumented

#### <span id="page-17-2"></span>**World**

#### <span id="page-17-4"></span>**Description**

Provides a very raw (but very fast) world map for use by plugins. Plugins interested in a more comprehensive world map view can use mcp.mapdata to interpret blocks and their metadata more comprehensively. Planned to provide light level interpretation based on sky light and time of day

#### **Events**

Undocumented

### **Methods and Attributes**

class spockbot.plugins.helpers.world.**WorldData**(*dimension=0*)

#### **new\_dimension**(*dimension*)

<span id="page-18-2"></span>**reset**()

**update\_time**(*data*)

- *[Channels](#page-7-2)* Process Plugin Channels
- *[Chat](#page-8-0)* Process chat into simple events
- *[ClientInfo](#page-9-0)* Keep track of information about the client/player
- *[Craft](#page-11-0)* Craft items
- *[Entities](#page-12-0)* Keep track of entities
- *[Interact](#page-12-1)* Interact with the world
- *[Inventory](#page-14-0)* Interact with inventories in Minecraft
- *[Keep Alive](#page-15-0)* Keep sending the keep alive packet
- *[Movement](#page-15-1)* Basic movement around the world
- *[Pathfinding](#page-16-0)* Pathfinding
- *[Physics](#page-16-1)* Reimplmentation of the Vanilla physics
- *[Respawn](#page-17-0)* Auto respawn the player on death
- *[Start](#page-17-1)* Helper start system for doing handshake and login
- *[World](#page-17-2)* Keep track of world data

### **1.4 Modules**

#### **1.4.1 spockbot package**

#### **Subpackages**

**spockbot.mcdata package**

Submodules

```
spockbot.mcdata.biomes module
spockbot.mcdata.biomes.get_biome(biome)
```

```
spockbot.mcdata.blocks module
class spockbot.mcdata.blocks.Block(meta=None)
    Bases: object
    bounding_box = None
```
**diggable** = True **display\_name** = 'Block' **drops** = [] **hardness** = 0.0 **harvest\_tools** = []

```
id = -1
    material = None
    name = 'block'
    slipperiness = 0.6
    stack_size = 0
    variations = {}
spockbot.mcdata.blocks.block_ext(*block_ids)
```
spockbot.mcdata.blocks.**get\_block**(*block*, *meta=0*, *init=True*)

<span id="page-19-0"></span>spockbot.mcdata.constants module These constants are used in some plugins, but do not belong there. Some of them can later be extracted from minecraft-data

### <span id="page-19-1"></span>spockbot.mcdata.items module

class spockbot.mcdata.items.**Item**(*meta=None*) Bases: object

**display\_name** = 'Item'

 $id = -1$ 

**name** = 'item'

**stack\_size** = 0

```
variations = {}
```
spockbot.mcdata.items.**get\_item**(*item*, *meta=0*, *init=True*)

#### <span id="page-19-2"></span>spockbot.mcdata.materials module

spockbot.mcdata.materials.**get\_material**(*name*)

#### <span id="page-19-3"></span>spockbot.mcdata.recipes module

class spockbot.mcdata.recipes.**Recipe**(*raw*) Bases: object

#### **ingredient\_positions**

**Returns** In the form  $\{$  (item\_id, metadata) ->  $[(x, y, amount),...]$ 

Return type dict

#### **total\_ingredient\_amounts**

Returns In the form { (item\_id, metadata) -> amount }

#### Return type dict

class spockbot.mcdata.recipes.**RecipeItem**(*id*, *meta*, *amount*) Bases: tuple

**\_\_getnewargs\_\_**()

### Return self as a plain tuple. Used by copy and pickle.

### **\_\_getstate\_\_**()

Exclude the OrderedDict from pickling

<span id="page-20-4"></span>static **\_\_new\_\_**(*\_cls*, *id*, *meta*, *amount*) Create new instance of RecipeItem(id, meta, amount)

#### **\_\_repr\_\_**()

Return a nicely formatted representation string

#### **amount**

Alias for field number 2

#### **id**

Alias for field number 0

#### **meta**

Alias for field number 1

spockbot.mcdata.recipes.**get\_any\_recipe**(*item*, *meta=None*)

spockbot.mcdata.recipes.**iter\_recipes**(*item\_id*, *meta=None*)

spockbot.mcdata.recipes.**reformat\_item**(*raw*, *default\_meta=None*)

spockbot.mcdata.recipes.**reformat\_shape**(*shape*)

#### <span id="page-20-2"></span>spockbot.mcdata.utils module

<span id="page-20-1"></span>class spockbot.mcdata.utils.**BoundingBox**(*w*, *h*, *d=None*) Bases: [spockbot.vector.Vector3](#page-46-1) class spockbot.mcdata.utils.**Info**

Bases: object

#### **get\_dict**()

**set\_dict**(*data*)

```
spockbot.mcdata.utils.camel_case(text)
```
spockbot.mcdata.utils.**clean\_var**(*text*) Turn text into a valid python classname or variable

spockbot.mcdata.utils.**find\_by**(*key*, *\*args*)

spockbot.mcdata.utils.**snake\_case**(*text*)

spockbot.mcdata.utils.**split\_words**(*text*)

#### <span id="page-20-3"></span>spockbot.mcdata.windows module

<span id="page-20-0"></span>class spockbot.mcdata.windows.**BaseClick** Bases: object

> **apply**(*inv\_plugin*) Called by on\_success(). Abstract method.

#### Parameters **inv\_plugin** ([InventoryPlugin](#page-37-0)) – inventory plugin instance

**cleanup\_if\_empty**(*slot*)

**copy\_slot\_type**(*slot\_from*, *slot\_to*)

#### **get\_packet**(*inv\_plugin*)

Called by send\_click() to prepare the sent packet. Abstract method.

Parameters **inv\_plugin** ([InventoryPlugin](#page-37-0)) – inventory plugin instance

**mark\_dirty**(*slot*)

<span id="page-21-1"></span>**on\_success**(*inv\_plugin*, *emit\_set\_slot*)

Called when the click was successful and should be applied to the inventory.

#### Parameters

- **inv\_plugin** ([InventoryPlugin](#page-37-0)) inventory plugin instance
- **emit** set slot (*func*) function to signal a slot change, should be InventoryPlugin().emit\_set\_slot

```
swap_slots(slot_a, slot_b)
```

```
transfer(from_slot, to_slot, max_amount)
class spockbot.mcdata.windows.DropClick(slot, drop_stack=False)
    Bases: spockbot.mcdata.windows.BaseClick
```
#### **apply**(*inv\_plugin*)

**get\_packet**(*inv\_plugin*)

class spockbot.mcdata.windows.**SingleClick**(*slot*, *button=0*) Bases: [spockbot.mcdata.windows.BaseClick](#page-20-0)

**apply**(*inv\_plugin*)

**get\_packet**(*inv\_plugin*)

<span id="page-21-0"></span>class spockbot.mcdata.windows.**Slot**(*window*, *slot\_nr*, *id=-1*, *damage=0*, *amount=0*, *enchants=None*)

Bases: object

**copy**()

```
get_dict()
```
Formats the slot for network packing.

#### **is\_empty**

**matches**(*other*)

**move\_to\_window**(*window*, *slot\_nr*)

```
stacks_with(other)
```
class spockbot.mcdata.windows.**SlotCursor**(*id=-1*, *damage=0*, *amount=0*, *enchants=None*) Bases: [spockbot.mcdata.windows.Slot](#page-21-0)

class spockbot.mcdata.windows.**Window**(*window\_id*, *title*, *slot\_count*, *inv\_type=None*, *persistent\_slots=None*, *eid=None*)

Bases: object

Base class for all inventory types.

**hotbar\_slots**

**inv\_data** = {}

```
inv_type = None
```
**inventory\_slots**

**name** = None

**persistent\_slots**

#### **window\_slots**

All slots except inventory and hotbar. Useful for searching.

```
spockbot.mcdata.windows.make slot check (wanted)
```
Creates and returns a function that takes a slot and checks if it matches the wanted item.

Parameters **wanted** – function(Slot) or Slot or itemID or (itemID, metadata)

#### <span id="page-22-0"></span>Module contents

spockbot.mcdata.**get\_item\_or\_block**(*find*, *meta=0*, *init=True*)

#### **spockbot.mcp package**

#### Submodules

#### <span id="page-22-1"></span>spockbot.mcp.bbuff module

```
class spockbot.mcp.bbuff.BoundBuffer(data=b'')
     Bases: object
     append(data)
     \text{buff} = b<sup>*</sup>
     cursor = 0flush()
     read(length)
     recv(length)
     revert()
     save()
     tell()
     write(data)
exception spockbot.mcp.bbuff.BufferUnderflowException
```

```
Bases: Exception
```
#### <span id="page-22-2"></span>spockbot.mcp.datautils module

```
spockbot.mcp.datautils.byte_to_hex(byte_str)
spockbot.mcp.datautils.pack(data_type, data)
spockbot.mcp.datautils.pack_fixed_point(mc_type, val)
spockbot.mcp.datautils.pack_metadata(data)
spockbot.mcp.datautils.pack_position(position)
spockbot.mcp.datautils.pack_slot(slot)
spockbot.mcp.datautils.pack_varint(val)
spockbot.mcp.datautils.pack_varlong(val)
spockbot.mcp.datautils.unpack(data_type, bbuff)
spockbot.mcp.datautils.unpack_fixed_point(mc_type, bbuff)
spockbot.mcp.datautils.unpack_metadata(bbuff)
spockbot.mcp.datautils.unpack_position(bbuff)
```
<span id="page-23-3"></span>spockbot.mcp.datautils.**unpack\_slot**(*bbuff*)

spockbot.mcp.datautils.**unpack\_varint**(*bbuff*)

spockbot.mcp.datautils.**unpack\_varlong**(*bbuff*)

#### spockbot.mcp.mcdata module

#### <span id="page-23-1"></span>spockbot.mcp.mcpacket module

class spockbot.mcp.mcpacket.**Packet**(*ident=[0, 1, 0], data=None*) Bases: object

**clone**()

**decode**(*bbuff*, *proto\_comp\_state*)

**encode**(*proto\_comp\_state*, *proto\_comp\_threshold*, *comp\_level=6*)

**new\_ident**(*ident*)

exception spockbot.mcp.mcpacket.**PacketDecodeFailure**(*packet*, *pbuff*, *underflow=False*) Bases: Exception

#### spockbot.mcp.mcpacket\_extensions module

<span id="page-23-2"></span>spockbot.mcp.nbt module Handle the NBT (Named Binary Tag) data format

#### exception spockbot.mcp.nbt.**MalformedFileError** Bases: Exception

Exception raised on parse error.

<span id="page-23-0"></span>class spockbot.mcp.nbt.**Tag**(*value=None*, *name=None*)

#### Bases: object

Tag, a variable with an intrinsic name.

#### **\_\_repr\_\_**()

Return a string (ascii formated for Python 2, unicode for Python 3) describing the class, name and id for debugging purposes.

**\_\_str\_\_**()

Return a string (ascii formated for Python 2, unicode for Python 3) with the result in human readable format. Unlike valuestr(), the result is recursive for iterators till at least one level deep.

**\_\_unicode\_\_**()

Return a unicode string with the result in human readable format. Unlike valuestr(), the result is recursive for iterators till at least one level deep.

#### **id** = None

```
pretty_tree(indent=0)
```
Return formated Unicode string of self, where iterable items are recursively listed in detail.

#### **tag\_info**()

Return Unicode string with class, name and unnested value.

#### **valuestr**()

Return Unicode string of unnested value. For iterators, this returns a summary.

```
class spockbot.mcp.nbt.TagByte(value=None, name=None, buffer=None)
    Bases: spockbot.mcp.nbt. TagNumeric
```
Represent a single tag storing 1 byte.

#### **fmt** = <Struct object>

**id** = 1

class spockbot.mcp.nbt.**TagByteArray**(*name=None*, *buffer=None*) Bases: [spockbot.mcp.nbt.Tag](#page-23-0), collections.abc.MutableSequence

TagByteArray, comparable to a collections.UserList with an intrinsic name whose values must be bytes

 $id = 7$ 

**insert**(*key*, *value*)

**valuestr**()

class spockbot.mcp.nbt.**TagCompound**(*buffer=None*)

Bases: [spockbot.mcp.nbt.Tag](#page-23-0), collections.abc.MutableMapping

TagCompound, comparable to a collections.OrderedDict with an intrinsic name

 $id = 10$ 

**iteritems**()

**keys**()

**pretty\_tree**(*indent=0*)

**valuestr**()

```
class spockbot.mcp.nbt.TagDouble(value=None, name=None, buffer=None)
    Bases: spockbot.mcp.nbt._TagNumeric
```
Represent a single tag storing 1 IEEE-754 double precision floating point number.

**fmt** = <Struct object>

 $id = 6$ 

class spockbot.mcp.nbt.**TagFloat**(*value=None*, *name=None*, *buffer=None*) Bases: spockbot.mcp.nbt.\_TagNumeric

Represent a single tag storing 1 IEEE-754 floating point number.

#### **fmt** = <Struct object>

 $id = 5$ 

class spockbot.mcp.nbt.**TagInt**(*value=None*, *name=None*, *buffer=None*) Bases: spockbot.mcp.nbt.\_TagNumeric

Represent a single tag storing 1 int.

**fmt** = <Struct object>

```
id = 3
```
class spockbot.mcp.nbt.**TagIntArray**(*name=None*, *buffer=None*)

Bases: [spockbot.mcp.nbt.Tag](#page-23-0), collections.abc.MutableSequence

TagIntArray, comparable to a collections.UserList with an intrinsic name whose values must be integers

**id** = 11

<span id="page-25-1"></span>**insert**(*key*, *value*)

**update\_fmt**(*length*) Adjust struct format description to length given

**valuestr**()

class spockbot.mcp.nbt.**TagList**(*type=None*, *value=None*, *name=None*, *buffer=None*) Bases: [spockbot.mcp.nbt.Tag](#page-23-0), collections.abc.MutableSequence

TagList, comparable to a collections.UserList with an intrinsic name

 $id = 9$ 

**insert**(*key*, *value*)

**pretty\_tree**(*indent=0*)

**valuestr**()

class spockbot.mcp.nbt.**TagLong**(*value=None*, *name=None*, *buffer=None*) Bases: spockbot.mcp.nbt.\_TagNumeric

Represent a single tag storing 1 long.

**fmt** = <Struct object>

 $id = 4$ 

class spockbot.mcp.nbt.**TagShort**(*value=None*, *name=None*, *buffer=None*) Bases: spockbot.mcp.nbt.\_TagNumeric

Represent a single tag storing 1 short.

**fmt** = <Struct object>

#### $id = 2$

class spockbot.mcp.nbt.**TagString**(*value=None*, *name=None*, *buffer=None*) Bases: [spockbot.mcp.nbt.Tag](#page-23-0), collections.abc.Sequence

TagString, comparable to a collections.UserString with an intrinsic name

 $id = 8$ 

#### <span id="page-25-0"></span>spockbot.mcp.yggdrasil module

class spockbot.mcp.yggdrasil.**YggdrasilCore**(*username=''*, *password=''*, *client\_token=''*, *ac-*

Bases: object

**authenticate**()

Generate an access token using an username and password. Any existing client token is invalidated if not provided.

*cess\_token=''*)

Returns Response or error dict

Return type dict

**invalidate**()

Invalidate access tokens with a client/access token pair

Returns Empty or error dict

Return type dict

**login**()

#### <span id="page-26-1"></span>**logout**()

#### **refresh**()

Generate an access token with a client/access token pair. Used access token is invalidated.

Returns Response or error dict

#### Return type dict

#### **signout**()

Invalidate access tokens with a username and password.

Returns Empty or error dict

#### Return type dict

#### **validate**()

Check if an access token is valid

Returns Empty or error dict

Return type dict

#### **ygg\_url** = 'https://authserver.mojang.com'

**ygg\_version** = 1

#### <span id="page-26-0"></span>Module contents

#### **spockbot.plugins package**

Subpackages

spockbot.plugins.core package

#### Submodules

spockbot.plugins.core.auth module Provides authorization functions for Mojang's login and session servers

```
class spockbot.plugins.core.auth.AuthCore(event, online_mode, auth_timeout)
     Bases: object
```

```
auth_token
client_token
get_shared_secret()
get_username()
password
send_session_auth(pubkey_raw, server_id_raw)
set_auth_token(auth_token)
set_client_token(client_token)
set_password(password)
set_username(username)
```

```
shared_secret
```
**start\_session**()

#### **username**

class spockbot.plugins.core.auth.**AuthPlugin**(*ploader*, *settings*) Bases: [spockbot.plugins.base.PluginBase](#page-45-0)

**defaults** = {'auth\_quit': True, 'online\_mode': True, 'auth\_timeout': 3, 'sess\_quit': True}

**events** = {'auth\_session\_error': 'handle\_session\_error', 'auth\_login\_error': 'handle\_auth\_error'}

**handle\_auth\_error**(*name*, *data*)

**handle\_session\_error**(*name*, *data*)

**pl\_announce** = ('Auth',)

**requires** = 'Event'

spockbot.plugins.core.auth.**java\_hex\_digest**(*digest*)

#### spockbot.plugins.core.event module Provides the core event loop

```
class spockbot.plugins.core.event.EventPlugin(ploader, settings)
    Bases: object
    emit(event, data=None)
    event_loop(once=False)
    kill(*args)
    pl_announce = ('Event',)
    reg_event_handler(event, handler)
    run_continuous()
    run_once()
    unreg_event_handler(event, handler)
```
spockbot.plugins.core.net module Provides an asynchronous, crypto and compression aware socket for connecting to servers and processing incoming packet data. Coordinates with the Timers plugin to honor wall-clock timers

class spockbot.plugins.core.net.**AESCipher**(*shared\_secret*) Bases: object

**decrypt**(*data*)

**encrypt**(*data*)

class spockbot.plugins.core.net.**NetCore**(*sock*, *event*, *select*) Bases: object

**connect**(*host='localhost'*, *port=25565*)

**disable\_crypto**()

**enable\_crypto**(*secret\_key*)

**push**(*packet*)

**push\_packet**(*ident*, *data*)

<span id="page-28-0"></span>**read\_packet**(*data=b''*)

**reset**(*sock*)

**set\_comp\_state**(*threshold*)

**set\_proto\_state**(*state*)

class spockbot.plugins.core.net.**NetPlugin**(*ploader*, *settings*) Bases: [spockbot.plugins.base.PluginBase](#page-45-0)

**check\_quit**()

**defaults** = {'sock\_quit': True, 'bufsize': 4096}

events = {'select\_send': 'handle\_send', 'SOCKET\_ERR': 'handle\_err', 'select\_err': 'handle\_err', 'PLAY<Set Compres

```
handle_comp(name, packet)
    Handle Set Compression packets
```
**handle\_disconnect**(*name*, *packet*)

**handle\_err**(*name*, *error*) Socket Error has occured

**handle\_handshake**(*name*, *packet*) Change to whatever the next state is going to be

**handle\_hup**(*name*, *data*) Socket has hung up

**handle\_kill**(*name*, *data*) Try to shutdown the socket politely

```
handle_login_disconnect(name, packet)
```
**handle\_login\_success**(*name*, *packet*) Change to Play state

**handle\_recv**(*name*, *fileno*) Socket is ready to recieve data

**handle\_select\_err**(*name*, *fileno*)

**handle\_send**(*name*, *fileno*) Socket is ready to send data and send buffer has data to send

**pl\_announce** = ('Net',)

**requires** = ('Event', 'Select', 'Timers')

**reset\_sock**()

**tick**(*name*, *data*)

#### spockbot.plugins.core.settings module

class spockbot.plugins.core.settings.**PloaderFetch**(*plugins*, *plugin\_settings*) Bases: object

**get\_plugin\_settings**(*plugin*)

#### **get\_plugins**()

class spockbot.plugins.core.settings.**SettingsPlugin**(*ploader*, *kwargs*) Bases: object

**pl\_announce** = ('PloaderFetch',)

#### <span id="page-29-1"></span>spockbot.plugins.core.taskmanager module

class spockbot.plugins.core.taskmanager.**TaskManager**(*ploader*, *settings*) Bases: [spockbot.plugins.base.PluginBase](#page-45-0)

```
pl_announce = ('TaskManager',)
```
**requires** = 'Event'

**run\_task**(*task*, *parent=None*, *name=None*)

spockbot.plugins.core.ticker module Registers timers to provide the necessary tick rates expected by MC servers

```
class spockbot.plugins.core.ticker.TickerPlugin(ploader, settings)
    Bases: spockbot.plugins.base.PluginBase
```

```
client_tick()
events = {'PLAY<Join Game': 'start_tickers'}
requires = ('Event', 'Timers')
start_tickers(_, __)
```
spockbot.plugins.core.timer module

<span id="page-29-0"></span>Module contents

spockbot.plugins.helpers package

Submodules

```
spockbot.plugins.helpers.channels module Provides interface for Plugin Channels
```

```
class spockbot.plugins.helpers.channels.ChannelsCore(net)
    Bases: object
```
**decode**(*structure*, *data*)

**encode**(*structure*, *data*)

**send**(*channel*, *data*) Send a plugin channel message

class spockbot.plugins.helpers.channels.**ChannelsPlugin**(*ploader*, *settings*) Bases: [spockbot.plugins.base.PluginBase](#page-45-0)

**events** = {'PLAY<Plugin Message': 'handle\_plugin\_message'}

**handle\_plugin\_message**(*name*, *packet*)

**pl\_announce** = ('Channels',)

**requires** = ('Event', 'Net')

<span id="page-30-0"></span>spockbot.plugins.helpers.chat module Processes chat into easy to use events

class spockbot.plugins.helpers.chat.**ChatCore**(*net*)

Bases: object

**chat**(*message*)

**whisper**(*player*, *message*)

exception spockbot.plugins.helpers.chat.**ChatParseError** Bases: Exception

class spockbot.plugins.helpers.chat.**ChatPlugin**(*ploader*, *settings*) Bases: [spockbot.plugins.base.PluginBase](#page-45-0)

Emits chat events with position, raw, text, type, message, name, uuid.

position: Always one of spockbot.mcdata.constants's CHAT POSCHAT, CHAT\_POS\_SYSTEM\_MESSAGE, CHAT\_POS\_ABOVE\_HOTBAR.

raw: Always the JSON dict as received from the server.

text: The text (without formatting) of the chat message as the vanilla client would display it. Needs en\_US.lang to be present in the active directory, otherwise some but not all messages are translated properly.

type: None or one of achievement, admin, announcement, emote, incoming, outgoing, text, which are the last part of the corresponding vanilla translation IDs.

If type is not None, message, name, uuid are set and an additional chat  $\langle type \rangle$  event is emitted. Otherwise, message, name, uuid are all None.

message: The message as it was typed by the sender.

name: The name of the sender.

uuid: The UUID of the sender, with dashes.

#### **events** = {'PLAY<Chat Message': 'handle\_chat'}

**handle\_chat**(*evt*, *packet*)

```
load_translations()
```

```
pl_announce = ('Chat',)
```

```
render_chat(chat_data)
```
Render the text as in the vanilla client. On a vanilla server, this uses the translations dict.

#### **requires** = ('Event', 'Net')

spockbot.plugins.helpers.chat.**parse\_with\_1\_extra**(*json\_data*)

spockbot.plugins.helpers.clientinfo module ClientInfo is a central plugin for recording data about the client, e.g. Health, position, and some auxillary information like the player list. Plugins subscribing to ClientInfo's events don't have to independently track this information on their own.

class spockbot.plugins.helpers.clientinfo.**Abilities** Bases: [spockbot.mcdata.utils.Info](#page-20-1)

class spockbot.plugins.helpers.clientinfo.**ClientInfo** Bases: object

**eid**

*int*

Entity ID of the player

#### <span id="page-31-0"></span>**name**

*str*

Player's Username

#### **uuid**

*str*

Player's UUID

#### **abilities**

*Abilities*

Player's current movement state and speed

#### **game\_info**

*GameInfo*

Information about the current world/server

#### **spawn\_position**

*Position*

Players initial position

#### **health**

*PlayerHealth*

Player's health, food and saturation

#### **position**

*PlayerPosition*

Player's current position

#### **player\_list**

*dict*

List of all players in the server

#### **eye\_pos**

*PlayerPosition*

Player's eye position

#### **eye\_pos**

**reset**()

Resets the information in ClientInfo

class spockbot.plugins.helpers.clientinfo.**ClientInfoPlugin**(*ploader*, *settings*)

Bases: [spockbot.plugins.base.PluginBase](#page-45-0)

events = {'PLAY<Player Position and Look': 'handle\_position\_update', 'PLAY<Update Health': 'handle\_update\_healt

**handle\_attach\_entity**(*name*, *packet*)

**handle\_disconnect**(*name*, *data*)

**handle\_game\_state**(*name*, *packet*)

**handle\_join\_game**(*name*, *packet*)

**handle\_login\_success**(*name*, *packet*)

**handle\_player\_abilities**(*name*, *packet*)

**handle\_player\_list**(*name*, *packet*)

<span id="page-32-1"></span>**handle\_position\_update**(*name*, *packet*)

**handle\_server\_difficulty**(*name*, *packet*)

**handle\_spawn\_position**(*name*, *packet*)

**handle\_update\_health**(*name*, *packet*)

**pl\_announce** = ('ClientInfo',)

#### **requires** = 'Event'

- class spockbot.plugins.helpers.clientinfo.**GameInfo** Bases: [spockbot.mcdata.utils.Info](#page-20-1)
- class spockbot.plugins.helpers.clientinfo.**PlayerHealth** Bases: [spockbot.mcdata.utils.Info](#page-20-1)
- class spockbot.plugins.helpers.clientinfo.**PlayerListItem** Bases: [spockbot.mcdata.utils.Info](#page-20-1)
- class spockbot.plugins.helpers.clientinfo.**PlayerPosition**(*\*xyz*) Bases: [spockbot.plugins.helpers.clientinfo.Position](#page-32-0)
- <span id="page-32-0"></span>class spockbot.plugins.helpers.clientinfo.**Position**(*\*xyz*) Bases: [spockbot.vector.Vector3](#page-46-1), [spockbot.mcdata.utils.Info](#page-20-1)

Used for things that require encoding position for the protocol, but also require higher level vector functions.

**get\_dict**()

#### spockbot.plugins.helpers.craft module Craft items.

class spockbot.plugins.helpers.craft.**CraftPlugin**(*ploader*, *settings*) Bases: [spockbot.plugins.base.PluginBase](#page-45-0)

**craft**(*item=None*, *meta=None*, *amount=1*, *recipe=None*, *parent=None*) Starts a craft\_task. Either item or recipe has to be given.

Returns The recipe used for crafting.

Return type Optional[Recipe]

**craft\_task**(*recipe*, *amount=1*) A task that crafts amount items with recipe.

**pl\_announce** = ('Craft',)

**requires** = ('Inventory', 'TaskManager')

#### spockbot.plugins.helpers.entities module An entity tracker

class spockbot.plugins.helpers.entities.**EntitiesCore** Bases: object

class spockbot.plugins.helpers.entities.**EntitiesPlugin**(*ploader*, *settings*) Bases: [spockbot.plugins.base.PluginBase](#page-45-0)

events = {'PLAY<Remove Entity Effect': 'handle\_unhandled', 'PLAY<Entity Metadata': 'handle\_set\_dict', 'PLAY<Sp

**handle\_destroy\_entities**(*event*, *packet*)

**handle\_join\_game**(*event*, *packet*)

**handle\_relative\_move**(*event*, *packet*)

<span id="page-33-1"></span>**handle\_set\_dict**(*event*, *packet*)

**handle\_spawn\_experience\_orb**(*event*, *packet*)

**handle\_spawn\_global\_entity**(*event*, *packet*)

**handle\_spawn\_mob**(*event*, *packet*)

**handle\_spawn\_object**(*event*, *packet*)

**handle\_spawn\_painting**(*event*, *packet*)

**handle\_spawn\_player**(*event*, *packet*)

**handle\_unhandled**(*event*, *packet*)

**handle\_velocity**(*event*, *packet*)

**pl\_announce** = ('Entities',)

```
requires = 'Event'
```

```
class spockbot.plugins.helpers.entities.ExpEntity
    Bases: spockbot.plugins.helpers.entities.MCEntity
```
 $count = 0$ 

 $x = 0$ 

 $y = 0$ 

```
z = 0
```
class spockbot.plugins.helpers.entities.**GlobalEntity** Bases: [spockbot.plugins.helpers.entities.MCEntity](#page-33-0)

```
global_type = 0
x = 0v = 0z = 0
```
<span id="page-33-0"></span>class spockbot.plugins.helpers.entities.**MCEntity** Bases: [spockbot.mcdata.utils.Info](#page-20-1)

 $e$ id =  $0$ 

**metadata** = None

**nbt** = None

 $status = 0$ 

class spockbot.plugins.helpers.entities.**MobEntity** Bases: [spockbot.plugins.helpers.entities.MovementEntity](#page-34-0)

**head\_pitch** = 0  $head\_yaw = 0$ **metadata** = None  $mob_{\text{type}} = 0$  $velocity_x = 0$  $velocity_y = 0$ 

<span id="page-34-1"></span><span id="page-34-0"></span>**velocity**  $z = 0$ class spockbot.plugins.helpers.entities.**MovementEntity** Bases: [spockbot.plugins.helpers.entities.MCEntity](#page-33-0) **on\_ground** = True  $pitch = 0$  $x = 0$  $y = 0$  $yaw = 0$  $z = 0$ class spockbot.plugins.helpers.entities.**ObjectEntity** Bases: [spockbot.plugins.helpers.entities.MovementEntity](#page-34-0)  $obj\_data = 0$  $\phi$ **b**  $\phi$  **type** = 0  $speed_x = 0$  $speed_y = 0$ **speed\_z** = 0 class spockbot.plugins.helpers.entities.**PaintingEntity** Bases: [spockbot.plugins.helpers.entities.MCEntity](#page-33-0) **direction** = 0 **location** = {'y': 0, 'x': 0, 'z': 0}  $\texttt{title} = ``$ 

class spockbot.plugins.helpers.entities.**PlayerEntity** Bases: [spockbot.plugins.helpers.entities.MovementEntity](#page-34-0)

current  $item = 0$ 

**metadata** = None

 $uuid = 0$ 

spockbot.plugins.helpers.interact module Interact with the world: - swing the arm, sneak, sprint, jump with a horse, leave the bed - look around - dig/place/use blocks - use the held (active) item - use/attack entities - steer vehicles - place and write signs - edit and sign books

By default, the client sends swing and look packets like the vanilla client. This can be disabled by setting the auto\_swing and auto\_look flags.

```
class spockbot.plugins.helpers.interact.InteractPlugin(ploader, settings)
    Bases: spockbot.plugins.base.PluginBase
```

```
activate_item()
```
Use (hold right-click) the item in the active slot. Examples: pull the bow, start eating once, throw an egg.

```
attack_entity(entity)
```

```
cancel_digging()
```
**click\_block**(*pos*, *look\_at\_block=True*, *swing=True*, *\*\*kwargs*) Click on a block. Examples: push button, open window, make redstone ore glow <span id="page-35-0"></span>Parameters

- **face** (int) side of the block on which the block is placed on
- **cursor\_pos** ([Vector3](#page-46-1)) where to click inside the block, each dimension 0-15

**deactivate\_item**()

Stop using (release right-click) the item in the active slot. Examples: shoot the bow, stop eating.

**dig\_block**(*pos*) Not cancelable.

**edit\_book**(*pages*) Set the pages of current book in hand

**finish\_digging**()

**jump\_horse**(*jump\_boost=100*)

**jump\_vehicle**()

**leave\_bed**()

**look**(*yaw=0.0*, *pitch=0.0*, *radians=False*)

**look\_at**(*pos*)

**look\_at\_rel**(*delta*)

**look**  $rel$  (*d\_yaw=0.0, d\_pitch=0.0, radians=False*)

**mount\_vehicle**(*entity*)

**open\_inventory**()

```
pl_announce = ('Interact',)
```
**place\_block**(*pos*, *sneak=True*, *\*\*kwargs*) Place a block next to pos. If the block at pos is air, place at pos.

**place\_sign**(*pos*, *lines=[]*, *\*\*place\_block\_kwargs*) Place a sign block and write on it.

#### **requires** = ('ClientInfo', 'Event', 'Inventory', 'Net', 'Channels')

**sign\_book**(*author*, *title*) Sign current book in hand

**sneak**(*sneak=True*)

**sprint**(*sprint=True*)

**start\_digging**(*pos*, *face=1*)

**steer\_vehicle**(*left=0.0*, *forward=0.0*, *jump=False*, *unmount=False*)

**swing\_arm**()

**unmount\_vehicle**()

**unsneak**()

**unsprint**()

```
use_bucket(pos)
```
Using buckets is different from placing blocks. See "Special note on using buckets" in [http://wiki.vg/Protocol#Player\\_Block\\_Placement](http://wiki.vg/Protocol#Player_Block_Placement)

<span id="page-36-0"></span>**use\_entity**(*entity*, *cursor\_pos=None*, *action=0*)

Uses (right-click) an entity to open its window. Setting cursor\_pos sets action to "interact at".

**write\_book**(*text*, *author=''*, *title=''*, *sign=False*)

Write text to the current book in hand, optionally sign the book

spockbot.plugins.helpers.inventory module The Inventory plugin keeps track of the inventory and provides simple inventory analysis and manipulation.

class spockbot.plugins.helpers.inventory.**InventoryCore**(*net\_plugin*, *send\_click*) Bases: object

Handles operations with the player inventory.

#### **active\_slot**

**click\_slot**(*slot*, *right=False*) Left-click or right-click the slot.

> Parameters **slot** ([Slot](#page-21-0)) – The clicked slot. Can be Slot instance or integer. Set to inventory.cursor\_slot for clicking outside the window.

#### **close\_window**()

**creative\_set\_slot**(*slot\_nr=None*, *slot\_dict=None*, *slot=None*)

**drop\_slot**(*slot=None*, *drop\_stack=False*) Drop one or all items of the slot.

> Does not wait for confirmation from the server. If you want that, use a Task and yield inventory.async.drop\_slot() instead.

> If slot is None, drops the cursor slot or, if that's empty, the currently held item (active slot).

**Parameters slot** (*Optional* [Slot]) – The dropped slot. Can be None, integer, or Slot instance.

Returns The action ID of the click

#### Return type int

#### **find\_slot**(*wanted*, *slots=None*)

Searches the given slots or, if not given, active hotbar slot, hotbar, inventory, open window in this order.

Parameters **wanted** – function(Slot) or Slot or itemID or (itemID, metadata)

Returns The first slot containing the item or None if not found.

Return type Optional[Slot]

#### **find\_slots**(*wanted*, *slots=None*)

Yields all slots containing the item. Searches the given slots or, if not given, active hotbar slot, hotbar, inventory, open window in this order.

**Parameters wanted** – function(Slot) or Slot or itemID or (itemID, metadata)

#### **inv\_slots\_preferred**

List of all available inventory slots in the preferred search order. Does not include the additional slots from the open window.

1.active slot

2.remainder of the hotbar

3.remainder of the persistent inventory

<span id="page-37-1"></span>select active slot (*slot or hotbar index*)

**total\_stored**(*wanted*, *slots=None*)

Calculates the total number of items of that type in the current window or given slot range.

Parameters **wanted** – function(Slot) or Slot or itemID or (itemID, metadata)

<span id="page-37-0"></span>class spockbot.plugins.helpers.inventory.**InventoryPlugin**(*ploader*, *settings*) Bases: [spockbot.plugins.base.PluginBase](#page-45-0)

**emit\_open\_window**(*\*\_*)

**emit\_set\_slot**(*slot*)

events = {'PLAY<Window Items': 'handle\_window\_items', 'PLAY<Held Item Change': 'handle\_held\_item\_change', 'l

**handle\_close\_window**(*event*, *packet*)

**handle\_confirm\_transaction**(*event*, *packet*)

**handle\_held\_item\_change**(*event*, *packet*)

**handle\_open\_window**(*event*, *packet*)

**handle\_set\_slot**(*event*, *packet*)

**handle\_window\_items**(*event*, *packet*)

**handle\_window\_prop**(*event*, *packet*)

**pl\_announce** = ('Inventory',)

```
requires = ('Event', 'Net', 'Timers')
```
**send\_click**(*click*)

Sends a click to the server if the previous click has been confirmed.

Parameters **click** ([BaseClick](#page-20-0)) – The click to send.

Returns the click's action ID if the click could be sent, None if the previous click has not been received and confirmed yet.

**set\_slot**(*window\_id*, *slot\_nr*, *slot\_data*)

#### spockbot.plugins.helpers.keepalive module

spockbot.plugins.helpers.movement module MovementPlugin provides a centralized plugin for controlling client movement so the client doesn't try to pull itself in a dozen directions.

class spockbot.plugins.helpers.movement.**MovementCore**(*plug*) Bases: object **current\_path current\_target final\_target is\_moving stop**() class spockbot.plugins.helpers.movement.**MovementPlugin**(*ploader*, *settings*)

Bases: [spockbot.plugins.base.PluginBase](#page-45-0)

**follow\_path**(*\_*, *\_\_*)

<span id="page-38-0"></span>**new\_path**(*\*xyz*) **path\_cb**(*result*) **pl\_announce** = ('Movement',) **requires** = ('ClientInfo', 'Event', 'Net', 'Pathfinding', 'Physics')

spockbot.plugins.helpers.pathfinding module Very rough asychronous pathfinding plugin Implements the Lazy Theta\* pathfinding algorithm

class spockbot.plugins.helpers.pathfinding.**Path**(*start\_node*, *end\_node*) Bases: object

**calc\_f\_val**(*node*)

```
class spockbot.plugins.helpers.pathfinding.PathNode(*xyz)
    spockbot.vector.Vector3
```
**set**(*parent=None*, *is\_fall=False*, *is\_jump=False*)

class spockbot.plugins.helpers.pathfinding.**PathfindingCore**(*start\_path*) Bases: object

class spockbot.plugins.helpers.pathfinding.**PathfindingPlugin**(*ploader*, *settings*) Bases: [spockbot.plugins.base.PluginBase](#page-45-0)

```
build_list_from_node(node)
```
**check\_for\_bbox**(*pos*)

**check\_node**(*node*, *offset*, *node\_list*, *walk\_fall=True*, *jump=True*)

 $\textbf{do}$   $\textbf{job}$  ( $=None$ ,  $=None$ )

**find\_valid\_nodes**(*node*)

**get\_block**(*pos*)

**pathfind**(*path*)

```
pl_announce = ('Pathfinding',)
```
**raycast\_bbox**(*start*, *end*)

**requires** = ('Event', 'World', 'Physics', 'ClientInfo', 'Timers')

**start\_path**(*pos*, *target*, *scb*, *fcb=None*)

spockbot.plugins.helpers.physics module A Physics module built from clean-rooming the Notchian Minecraft client

Collision detection and resolution is done by a Separating Axis Theorem implementation for concave shapes decomposed into Axis-Aligned Bounding Boxes. This isn't totally equivalent to vanilla behavior, but it's faster and Close Enough^TM

AKA this file does Minecraft physics

```
class spockbot.plugins.helpers.physics.PhysicsCore(pos, vec, abilities)
    Bases: object
     jump()
    move_angle(angle, radians=False)
    move_target(vector)
```

```
move_vector(vector)
     sprint()
     walk()
class spockbot.plugins.helpers.physics.PhysicsPlugin(ploader, settings)
     Bases: spockbot.plugins.base.PluginBase
     apply_accel()
     apply_drag()
     apply_vector(mtv)
     client_tick(name, data)
     events = {'client_tick': 'client_tick', 'client_position_update': 'skip_physics', 'physics_tick': 'physics_tick', 'client_mou
     get_block_slip()
     get_mtv()
     physics_tick(_, __)
     pl_announce = ('Physics',)
     requires = ('Event', 'ClientInfo', 'Net', 'World')
     resume_physics(_=None, __=None)
     skip_physics(_=None, __=None)
     suspend_physics(_=None, __=None)
```
#### spockbot.plugins.helpers.respawn module

spockbot.plugins.helpers.start module This plugin creates a convenient start() method and attaches it directly to the client. More complex bots will likely want to create their own initialization plugin, so StartPlugin stays out of the way unless you call the start() method. However, the start() method is very convenient for demos and tutorials, and illustrates the basic steps for initializing a bot.

class spockbot.plugins.helpers.start.**StartPlugin**(*ploader*, *settings*) Bases: [spockbot.plugins.base.PluginBase](#page-45-0)

```
defaults = {'password': None, 'username': 'Bot', 'host': 'localhost', 'port': 25565}
```
**events** = {'event\_start': 'start\_session\_and\_connect'}

```
requires = ('Auth', 'Event', 'Net')
```

```
start(host=None, port=None)
```
**start\_session\_and\_connect**(*\_*, *\_\_*)

spockbot.plugins.helpers.world module Provides a very raw (but very fast) world map for use by plugins. Plugins interested in a more comprehensive world map view can use mcp.mapdata to interpret blocks and their metadata more comprehensively. Planned to provide light level interpretation based on sky light and time of day

```
class spockbot.plugins.helpers.world.WorldData(dimension=0)
    Bases: spockbot.plugins.tools.smpmap.Dimension
```

```
new_dimension(dimension)
```
<span id="page-40-3"></span>**reset**()

#### **update\_time**(*data*)

class spockbot.plugins.helpers.world.**WorldPlugin**(*ploader*, *settings*) Bases: [spockbot.plugins.base.PluginBase](#page-45-0)

events = {'PLAY<Chunk Data': 'handle chunk data', 'PLAY<Update Block Entity': 'handle update block entity', 'I

**handle\_block\_change**(*name*, *packet*) Block Change - Update a single block

**handle\_chunk\_data**(*name*, *packet*) Chunk Data - Update World state

**handle\_disconnect**(*name*, *data*)

**handle\_map\_chunk\_bulk**(*name*, *packet*) Map Chunk Bulk - Update World state

**handle\_multi\_block\_change**(*name*, *packet*) Multi Block Change - Update multiple blocks

**handle\_new\_dimension**(*name*, *packet*) Join Game/Respawn - New Dimension

**handle\_time\_update**(*name*, *packet*) Time Update - Update World Time

**handle\_update\_block\_entity**(*event*, *packet*)

**handle\_update\_sign**(*event*, *packet*)

**pl\_announce** = ('World',)

**requires** = 'Event'

#### <span id="page-40-0"></span>Module contents

spockbot.plugins.tools package

#### Submodules

### <span id="page-40-1"></span>spockbot.plugins.tools.collision module class spockbot.plugins.tools.collision.**MTVTest**(*world*, *bbox*) Bases: object

#### **block\_collision**(*pos*)

#### **check\_collision**(*pos*, *vector*)

spockbot.plugins.tools.collision.**center\_position**(*pos*, *bbox*)

spockbot.plugins.tools.collision.**check\_axis**(*axis*, *min\_a*, *max\_a*, *min\_b*, *max\_b*)

spockbot.plugins.tools.collision.**gen\_block\_set**(*block\_pos*, *xr=(-1*, *2)*, *yr=(0*, *3)*, *zr=(-1*,

*2)*)

spockbot.plugins.tools.collision.**uncenter\_position**(*pos*, *bbox*)

<span id="page-40-2"></span>spockbot.plugins.tools.event module Used for unregistering event handlers

<span id="page-41-3"></span><span id="page-41-1"></span>spockbot.plugins.tools.inventory\_async module Asynchronous task wrappers for inventory

class spockbot.plugins.tools.inventory\_async.**InventoryAsync**(*inventory*)

**click\_slot**(*slot*, *right=False*)

**click\_slots**(*\*slots*)

Bases: object

**creative\_set\_slot**(*slot\_nr=None*, *slot\_dict=None*, *slot=None*)

**drop\_slot**(*slot=None*, *drop\_stack=False*)

**hold\_item**(*wanted*)

**move\_to\_inventory**(*\*slots*)

**move\_to\_window**(*\*slots*)

#### **store\_or\_drop**()

Stores the cursor item or drops it if the inventory is full. Tip: look directly up or down before calling this, so you can pick up the dropped item when the inventory frees up again.

Returns The slot used to store it, or None if dropped.

Return type *[Slot](#page-21-0)*

**swap\_slots**(*a*, *b*)

**transfer\_slots**(*source\_slots*, *target\_slots*)

spockbot.plugins.tools.inventory\_async.**unpack\_slots\_list**(*slots*)

#### <span id="page-41-2"></span>spockbot.plugins.tools.smpmap module Used for storing map data

Chunks are packed in X, Z, Y order The array walks down X, every 16 elements you enter a new Z-level ex. [0] - [15] are  $X = 0-15$ ,  $Z = 0$ ,  $Y = 0$  [16] - [31] are  $X = 0-15$ ,  $Z = 1$ ,  $Y = 0$  and so on

Every 256 elements you enter a new Y-level ex. [0]-[255] are  $X = 0-15$ ,  $Z = 0-15$ ,  $Y = 0$  [256]-[511] are  $X = 0-15$ , Z  $= 0.15$ ,  $Y = 1$  and so on

```
class spockbot.plugins.tools.smpmap.BannerData(nbt)
    Bases: spockbot.plugins.tools.smpmap.BlockEntityData
```
- class spockbot.plugins.tools.smpmap.**BeaconData**(*nbt*) Bases: [spockbot.plugins.tools.smpmap.BlockEntityData](#page-41-0)
- class spockbot.plugins.tools.smpmap.**BiomeData** Bases: [spockbot.plugins.tools.smpmap.ChunkData](#page-42-1)

A 16x16 array stored in each ChunkColumn.

**data** = None

**get**(*x*, *z*)

**length** = 256

**set**(*x*, *z*, *d*)

<span id="page-41-0"></span>class spockbot.plugins.tools.smpmap.**BlockEntityData**(*nbt*) Bases: object

class spockbot.plugins.tools.smpmap.**Chunk** Bases: object

<span id="page-42-2"></span>class spockbot.plugins.tools.smpmap.**ChunkColumn** Bases: object

**unpack**(*buff*, *mask*, *skylight=True*, *continuous=True*)

<span id="page-42-1"></span>class spockbot.plugins.tools.smpmap.**ChunkData** Bases: object

**data** = None

**fill**()

**get**(*x*, *y*, *z*)

**length** = 4096

**pack**()

**set**(*x*, *y*, *z*, *data*)

 $t v = 'B'$ 

**unpack**(*buff*)

class spockbot.plugins.tools.smpmap.**ChunkDataNibble** Bases: [spockbot.plugins.tools.smpmap.ChunkData](#page-42-1)

A 16x16x8 array for storing metadata, light or add. Each array element contains two 4-bit elements.

**get**(*x*, *y*, *z*)

#### **length** = 2048

**set**(*x*, *y*, *z*, *data*)

class spockbot.plugins.tools.smpmap.**ChunkDataShort** Bases: [spockbot.plugins.tools.smpmap.ChunkData](#page-42-1)

A 16x16x16 array for storing block IDs/Metadata.

**length** = 8192

 $ty = 'H'$ 

- class spockbot.plugins.tools.smpmap.**CommandBlockData**(*nbt*) Bases: [spockbot.plugins.tools.smpmap.BlockEntityData](#page-41-0)
- <span id="page-42-0"></span>class spockbot.plugins.tools.smpmap.**Dimension**(*dimension*) Bases: object

A bunch of ChunkColumns.

**get** biome  $(x, z)$ 

**get\_block**(*pos\_or\_x*, *y=None*, *z=None*)

**get\_block\_entity\_data**(*pos\_or\_x*, *y=None*, *z=None*) Access block entity data.

> Returns BlockEntityData subclass instance or None if no block entity data is stored for that location.

**get\_light**(*pos\_or\_x*, *y=None*, *z=None*)

**set\_biome**(*x*, *z*, *data*)

**set\_block**(*pos\_or\_x*, *y=None*, *z=None*, *block\_id=None*, *meta=None*, *data=None*)

<span id="page-43-1"></span>**set\_block\_entity\_data**(*pos\_or\_x*, *y=None*, *z=None*, *data=None*) Update block entity data.

Returns Old data if block entity data was already stored for that location, None otherwise.

**set\_light**(*pos\_or\_x*, *y=None*, *z=None*, *light\_block=None*, *light\_sky=None*)

**unpack\_bulk**(*data*)

**unpack\_column**(*data*)

```
class spockbot.plugins.tools.smpmap.FlowerPotData(nbt)
    Bases: spockbot.plugins.tools.smpmap.BlockEntityData
```
class spockbot.plugins.tools.smpmap.**HeadData**(*nbt*) Bases: [spockbot.plugins.tools.smpmap.BlockEntityData](#page-41-0)

class spockbot.plugins.tools.smpmap.**SignData**(*line\_data*) Bases: [spockbot.plugins.tools.smpmap.BlockEntityData](#page-41-0)

class spockbot.plugins.tools.smpmap.**SpawnerData**(*nbt*) Bases: [spockbot.plugins.tools.smpmap.BlockEntityData](#page-41-0)

spockbot.plugins.tools.smpmap.**mapshort2id**(*data*)

#### <span id="page-43-0"></span>spockbot.plugins.tools.task module

class spockbot.plugins.tools.task.**Task**(*task*, *parent=None*, *name=None*) Bases: object

**continue\_with**(*func*)

**on\_error**(*exception*)

**on\_event**(*event*, *data*)

**on\_success**(*data*)

**parse\_response**(*response*)

**register**(*response*)

**run**(*task\_manager*)

#### **tasktrace**

List of all parent tasks up to this one.

#### Returns List[Task]

class spockbot.plugins.tools.task.**TaskCallback**(*cb=None*, *eb=None*) Bases: object

**on\_error**(*error*)

**on\_success**(*data*)

exception spockbot.plugins.tools.task.**TaskFailed**(*message*, *\*args*) Bases: Exception

Raising this exception in any task stops it and signalizes the parent task that the task was aborted due to an error.

#### **message**

*str*

Description of the failure

#### <span id="page-44-1"></span>**tasktrace**

*List[Task]*

List of all failed tasks since raising this error.

#### **prev\_error**

*TaskFailed*

The previous error, if any. Provide via with\_error().

**\_\_str\_\_**()

Newline-separated text with all failed tasks and all previous errors.

#### **full\_tasktrace**

List of all failed tasks caused by this and all previous errors.

#### Returns List[Task]

**with\_error**(*prev\_error*)

Sets the previous error and returns self.

When re-throwing a TaskFailed, you can provide a new, more high level failure description and pass along the previously failed tasks to still be able to reconstruct the full history of failed tasks.

#### **Examples**

Re-throw a TaskFailed with a new, more high level description.

```
>>> try:
... raise TaskFailed('Low level', {'some': 1}, 'args')
... except TaskFailed as prev_err:
        ... raise TaskFailed('High level').with_error(prev_err)
```
#### Returns TaskFailed

spockbot.plugins.tools.task.**accept**(*evt*, *data*)

spockbot.plugins.tools.task.**check\_key**(*key*, *value*) Generates a check function for a certain key-value pair.

Creates and returns a function that takes two arguments (event, data) and checks data[key] and value for equality.

This is supposed to be used as a check function generator for the  $y$  ield statements in tasks.

#### **Example**

Wait for the next  $player\_join$  event that has its name set to Bob, i.e. data =  $\{ 'name' : 'Bob' \}.$ 

```
>>> def my_task():
        ... yield 'player_join', check_key('name', 'Bob')
```
#### <span id="page-44-0"></span>Module contents

#### Submodules

#### <span id="page-45-7"></span><span id="page-45-4"></span>spockbot.plugins.base module

```
class spockbot.plugins.base.PluginBase(ploader, settings)
    Bases: object
```
A base class for cleaner plugin code.

Extending from PluginBase allows you to declare any requirements, default settings, and event listeners in a declarative way. Define the appropriate attributes on your subclass and enjoy cleaner code.

```
defaults = \{\}events = {}
```
#### **requires** = ()

spockbot.plugins.base.**get\_settings**(*defaults*, *settings*)

spockbot.plugins.base.**pl\_announce**(*\*args*)

spockbot.plugins.base.**pl\_event**(*\*args*)

#### <span id="page-45-5"></span>spockbot.plugins.loader module Provides reasonably not-awful plugin loading

```
class spockbot.plugins.loader.PluginLoader(**kwargs)
    Bases: object
```
**provides**(*ident*, *obj*)

**requires**(*ident*, *hard=True*, *warning=None*)

#### <span id="page-45-3"></span>Module contents

#### **Submodules**

#### <span id="page-45-6"></span>**spockbot.vector module**

```
class spockbot.vector.BaseVector(*values)
    Bases: object
```
**init**(*\*args*)

```
class spockbot.vector.CartesianVector(*values)
    spockbot.vector.BaseVector
```
**ceil**()

**dist**(*other=None*)

**dist\_cubic**(*other=None*) Manhattan distance

**dist\_sq**(*other=None*) For fast length comparison

**dot\_product**(*other*)

**floor**()

**iadd**(*other*)

**iceil**()

**idiv**(*other*)

```
ifloor()
     imul(other)
     isub(other)
     itruediv(other)
     norm()
     trunc()
     zero()
class spockbot.vector.Vector3(*xyz)
     Bases: spockbot.vector.CartesianVector
     get_dict()
     init(*args)
     set_dict(data)
     x
     y
     yaw_pitch
         Calculate the yaw and pitch of this vector
     z
class spockbot.vector.YawPitch(*args)
     spockbot.vector.BaseVector
     Store the yaw and pitch (in degrees)
     init(*args)
     pitch
         Pitch in degrees
     rpitch
         Pitch in radians
     ryaw
         Yaw in radians
     unit_vector()
         Generate a unit vector (norm = 1)
     yaw
         Yaw in degrees
Module contents
```
## <span id="page-46-2"></span><span id="page-46-0"></span>**1.5 Contributing**

### **1.5.1 Fork, Clone**

Fork the SpockBot repository, then clone your fork locally.

### **1.5.2 Setup**

#### **Configure remote**

```
$ cd SpockBot
$ git remote add upstream git://github.com/SpockBotMC/SpockBot
```
#### **Install development dependencies**

```
$ pip3 install -r dev-requirements.txt
```
#### **Install extra test interpreters**

Installing the extra interpreters allows tox to test against multiple versions of python.

```
$ sudo apt-get install python2.7 python3.3 python3.4
```
### **1.5.3 Development**

#### **Create development branch**

Do not work in the master branch, create a bug or feature branch and work from there. master should always be a mirror of upstream master.

\$ git checkout -b feature-tacocat

Please use a more descriptive branch name than feature-tacocat

#### **Hack away at the code**

Have fun!

#### **Docstrings**

We use Google Style Python Docstrings, an example can be found [here](https://sphinxcontrib-napoleon.readthedocs.org/en/latest/example_google.html)

#### **Test your changes**

Running tox will test that your changes pass all tests and follows the pep8 standard.

\$ tox

#### **Pull Request**

If tox comes back with a success you are ready for a pull request. Commit your changes to your feature branch, push them to your fork and create a pull request.

### **1.5.4 Testing**

We highly encourage writing tests, we use the pytest framework and you can run  $\cos$  to test your newly written tests.

## **1.6 Authors**

The following persons have contributed to SpockBot. The list is in the order of first contribution. For details on who contributed what, please refer to our Git repository.

- Nicholas Gamberini [<nick@gamberini.email>](mailto:nick@gamberini.email)
- Morgan Creekmore [<morgan@morgancreekmore.me>](mailto:morgan@morgancreekmore.me)
- gjum [<code.gjum@gmail.com>](mailto:code.gjum@gmail.com)
- Jasper Bok [<hello@jasperbok.nl>](mailto:hello@jasperbok.nl)
- Javier Domingo [<javierdo1@gmail.com>](mailto:javierdo1@gmail.com)
- Joshua Aune [<luken@omner.org>](mailto:luken@omner.org)

## **1.7 License**

Copyright (C) 2015 The SpockBot Project

Permission is hereby granted, free of charge, to any person obtaining a copy of this software and associated documentation files (the "Software"), to deal in the Software without restriction, including without limitation the rights to use, copy, modify, merge, publish, distribute, sublicense, and/or sell copies of the Software, and to permit persons to whom the Software is furnished to do so, subject to the following conditions:

The above copyright notice and this permission notice shall be included in all copies or substantial portions of the Software.

THE SOFTWARE IS PROVIDED "AS IS", WITHOUT WARRANTY OF ANY KIND, EXPRESS OR IMPLIED, INCLUDING BUT NOT LIMITED TO THE WARRANTIES OF MERCHANTABILITY, FITNESS FOR A PARTICULAR PURPOSE AND NONINFRINGEMENT. IN NO EVENT SHALL THE AUTHORS OR COPYRIGHT HOLDERS BE LIABLE FOR ANY CLAIM, DAMAGES OR OTHER LIABILITY, WHETHER IN AN ACTION OF CONTRACT, TORT OR OTHERWISE, ARIS-ING FROM, OUT OF OR IN CONNECTION WITH THE SOFTWARE OR THE USE OR OTHER DEALINGS IN THE SOFTWARE.

**CHAPTER 2**

**Indices and tables**

<span id="page-50-0"></span>• genindex

• modindex

### <span id="page-52-0"></span>m

spockbot.mcdata, [19](#page-22-0) spockbot.mcdata.biomes, [15](#page-18-0) spockbot.mcdata.blocks, [15](#page-18-1) spockbot.mcdata.constants, [16](#page-19-0) spockbot.mcdata.items, [16](#page-19-1) spockbot.mcdata.materials, [16](#page-19-2) spockbot.mcdata.recipes, [16](#page-19-3) spockbot.mcdata.utils, [17](#page-20-2) spockbot.mcdata.windows, [17](#page-20-3) spockbot.mcp, [23](#page-26-0) spockbot.mcp.bbuff, [19](#page-22-1) spockbot.mcp.datautils, [19](#page-22-2) spockbot.mcp.mcpacket, [20](#page-23-1) spockbot.mcp.nbt, [20](#page-23-2) spockbot.mcp.yggdrasil, [22](#page-25-0)

## $\mathsf{D}$

```
spockbot.plugins, 42
spockbot.plugins.base, 42
spockbot.plugins.core, 26
spockbot.plugins.core.auth, 1
spockbot.plugins.core.event, 2
spockbot.plugins.core.net, 2
spockbot.plugins.core.settings, 3
spockbot.plugins.core.taskmanager, 3
spockbot.plugins.core.ticker, 4
spockbot.plugins.helpers, 37
spockbot.plugins.helpers.channels, 4
spockbot.plugins.helpers.chat, 5
spockbot.plugins.helpers.clientinfo, 6
spockbot.plugins.helpers.craft, 8
spockbot.plugins.helpers.entities, 9
spockbot.plugins.helpers.interact, 9
spockbot.plugins.helpers.inventory, 11
spockbot.plugins.helpers.movement, 12
spockbot.plugins.helpers.pathfinding,
       13
spockbot.plugins.helpers.physics, 13
spockbot.plugins.helpers.start, 14
```
spockbot.plugins.helpers.world, [14](#page-17-4) spockbot.plugins.loader, [42](#page-45-5) spockbot.plugins.tools, [41](#page-44-0) spockbot.plugins.tools.collision, [37](#page-40-1) spockbot.plugins.tools.event, [37](#page-40-2) spockbot.plugins.tools.inventory\_async, [38](#page-41-1) spockbot.plugins.tools.smpmap, [38](#page-41-2) spockbot.plugins.tools.task, [40](#page-43-0)

### s

spockbot, [43](#page-46-2)

### v

spockbot.vector, [42](#page-45-6)

#### Index

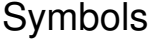

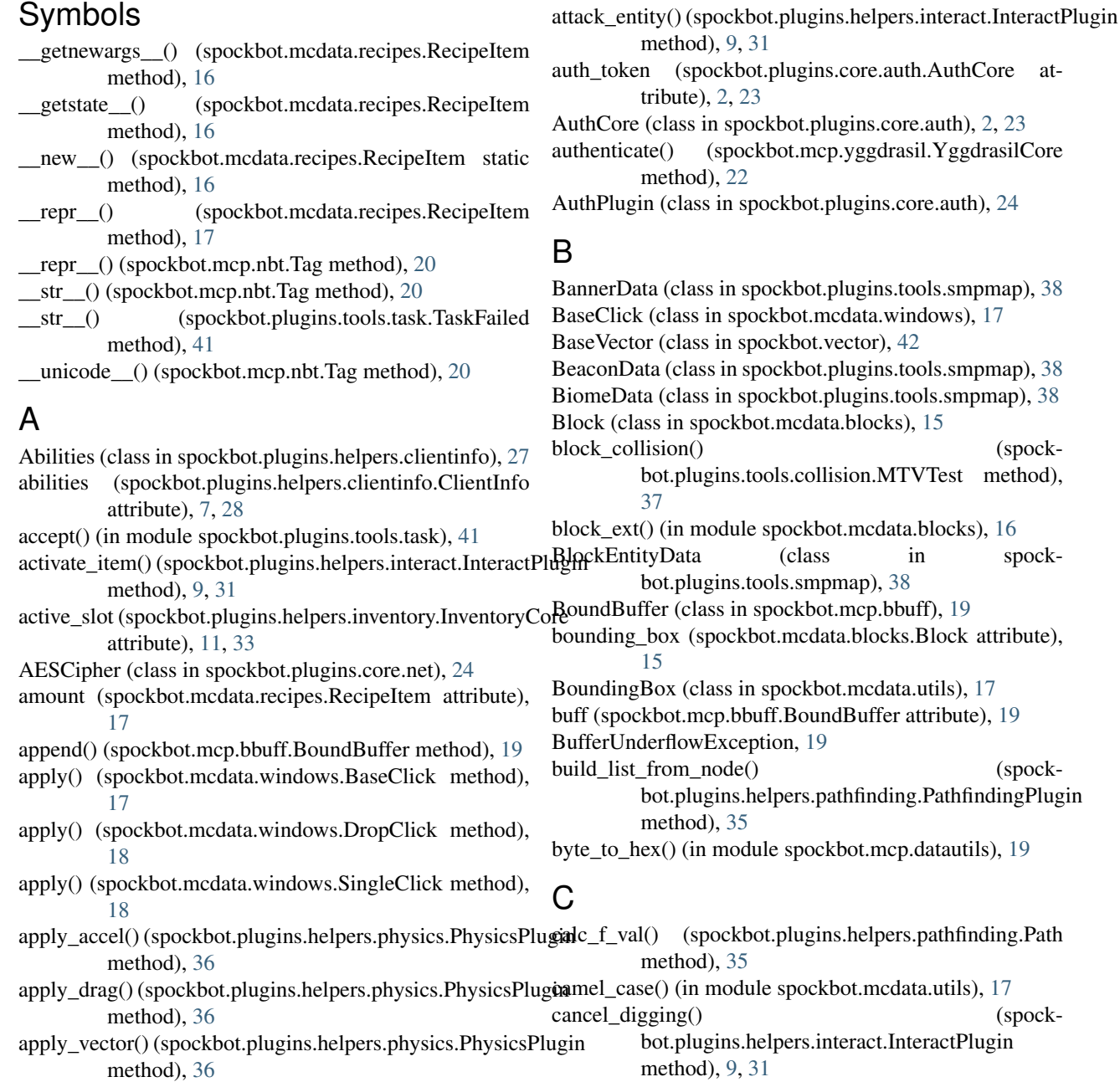

CartesianVector (class in spockbot.vector), [42](#page-45-7) ceil() (spockbot.vector.CartesianVector method), [42](#page-45-7) center position() (in module spockbot.plugins.tools.collision), [37](#page-40-3) ChannelsCore (class in spockbot.plugins.helpers.channels), [5,](#page-8-2) [26](#page-29-1) ChannelsPlugin (class in spockbot.plugins.helpers.channels), [26](#page-29-1) chat() (spockbot.plugins.helpers.chat.ChatCore method), [6,](#page-9-2) [27](#page-30-0) ChatCore (class in spockbot.plugins.helpers.chat), [6,](#page-9-2) [27](#page-30-0) ChatParseError, [27](#page-30-0) ChatPlugin (class in spockbot.plugins.helpers.chat), [27](#page-30-0) check\_axis() (in module spockbot.plugins.tools.collision), [37](#page-40-3) check\_collision() (spockbot.plugins.tools.collision.MTVTest method), [37](#page-40-3) check for bbox() (spockbot.plugins.helpers.pathfinding.PathfindingPlugin craft\_task() (spockbot.plugins.helpers.craft.CraftPlugin method), [35](#page-38-0) check\_key() (in module spockbot.plugins.tools.task), [41](#page-44-1) check\_node() (spockbot.plugins.helpers.pathfinding.PathfindingPlugin [29](#page-32-1) method), [35](#page-38-0) check quit() (spockbot.plugins.core.net.NetPlugin method), [25](#page-28-0) Chunk (class in spockbot.plugins.tools.smpmap), [38](#page-41-3) ChunkColumn (class in spockbot.plugins.tools.smpmap), [38](#page-41-3) ChunkData (class in spockbot.plugins.tools.smpmap), [39](#page-42-2) ChunkDataNibble (class in spockbot.plugins.tools.smpmap), [39](#page-42-2) ChunkDataShort (class in spockbot.plugins.tools.smpmap), [39](#page-42-2) clean\_var() (in module spockbot.mcdata.utils), [17](#page-20-4) cleanup\_if\_empty() (spockbot.mcdata.windows.BaseClick method), [17](#page-20-4) click\_block() (spockbot.plugins.helpers.interact.InteractPluginta method), [9,](#page-12-4) [31](#page-34-1) click\_slot() (spockbot.plugins.helpers.inventory.InventoryCorg<sub>fa</sub> method), [11,](#page-14-2) [33](#page-36-0) click\_slot() (spockbot.plugins.tools.inventory\_async.InventoryAsynee\_item() (spockmethod), [38](#page-41-3) click\_slots() (spockbot.plugins.tools.inventory\_async.InventoryAsync method), [9,](#page-12-4) [32](#page-35-0) method), [38](#page-41-3) client\_tick() (spockbot.plugins.core.ticker.TickerPlugin method), [26](#page-29-1) client\_tick() (spockbot.plugins.helpers.physics.PhysicsPluginecrypt() method), [36](#page-39-0) client\_token (spockbot.plugins.core.auth.AuthCore attribute), [2,](#page-5-4) [23](#page-26-1) ClientInfo (class in spockbot.plugins.helpers.clientinfo), [7,](#page-10-0) [27](#page-30-0) ClientInfoPlugin (class in spockbot.plugins.helpers.clientinfo), [28](#page-31-0) clone() (spockbot.mcp.mcpacket.Packet method), [20](#page-23-3) close\_window() (spockbot.plugins.helpers.inventory.InventoryCore method), [11,](#page-14-2) [33](#page-36-0) CommandBlockData (class in spockbot.plugins.tools.smpmap), [39](#page-42-2) connect() (spockbot.plugins.core.net.NetCore method), [3,](#page-6-4) [24](#page-27-0) continue\_with() (spockbot.plugins.tools.task.Task method), [40](#page-43-1) copy() (spockbot.mcdata.windows.Slot method), [18](#page-21-1) copy\_slot\_type() (spockbot.mcdata.windows.BaseClick method), [17](#page-20-4) count (spockbot.plugins.helpers.entities.ExpEntity attribute), [30](#page-33-1) craft() (spockbot.plugins.helpers.craft.CraftPlugin method), [8,](#page-11-2) [29](#page-32-1) method), [8,](#page-11-2) [29](#page-32-1) CraftPlugin (class in spockbot.plugins.helpers.craft), [8,](#page-11-2) creative set slot() (spockbot.plugins.helpers.inventory.InventoryCore method), [11,](#page-14-2) [33](#page-36-0) creative\_set\_slot() (spockbot.plugins.tools.inventory\_async.InventoryAsync method), [38](#page-41-3) current\_item (spockbot.plugins.helpers.entities.PlayerEntity attribute), [31](#page-34-1) current\_path (spockbot.plugins.helpers.movement.MovementCore attribute), [12,](#page-15-3) [34](#page-37-1) current\_target (spockbot.plugins.helpers.movement.MovementCore attribute), [12,](#page-15-3) [34](#page-37-1) cursor (spockbot.mcp.bbuff.BoundBuffer attribute), [19](#page-22-3) D (spockbot.plugins.tools.smpmap.BiomeData attribute), [38](#page-41-3) (spockbot.plugins.tools.smpmap.ChunkData attribute), [39](#page-42-2) bot.plugins.helpers.interact.InteractPlugin decode() (spockbot.mcp.mcpacket.Packet method), [20](#page-23-3) decode() (spockbot.plugins.helpers.channels.ChannelsCore method), [5,](#page-8-2) [26](#page-29-1) (spockbot.plugins.core.net.AESCipher method), [24](#page-27-0) defaults (spockbot.plugins.base.PluginBase attribute), [42](#page-45-7) defaults (spockbot.plugins.core.auth.AuthPlugin attribute), [24](#page-27-0)

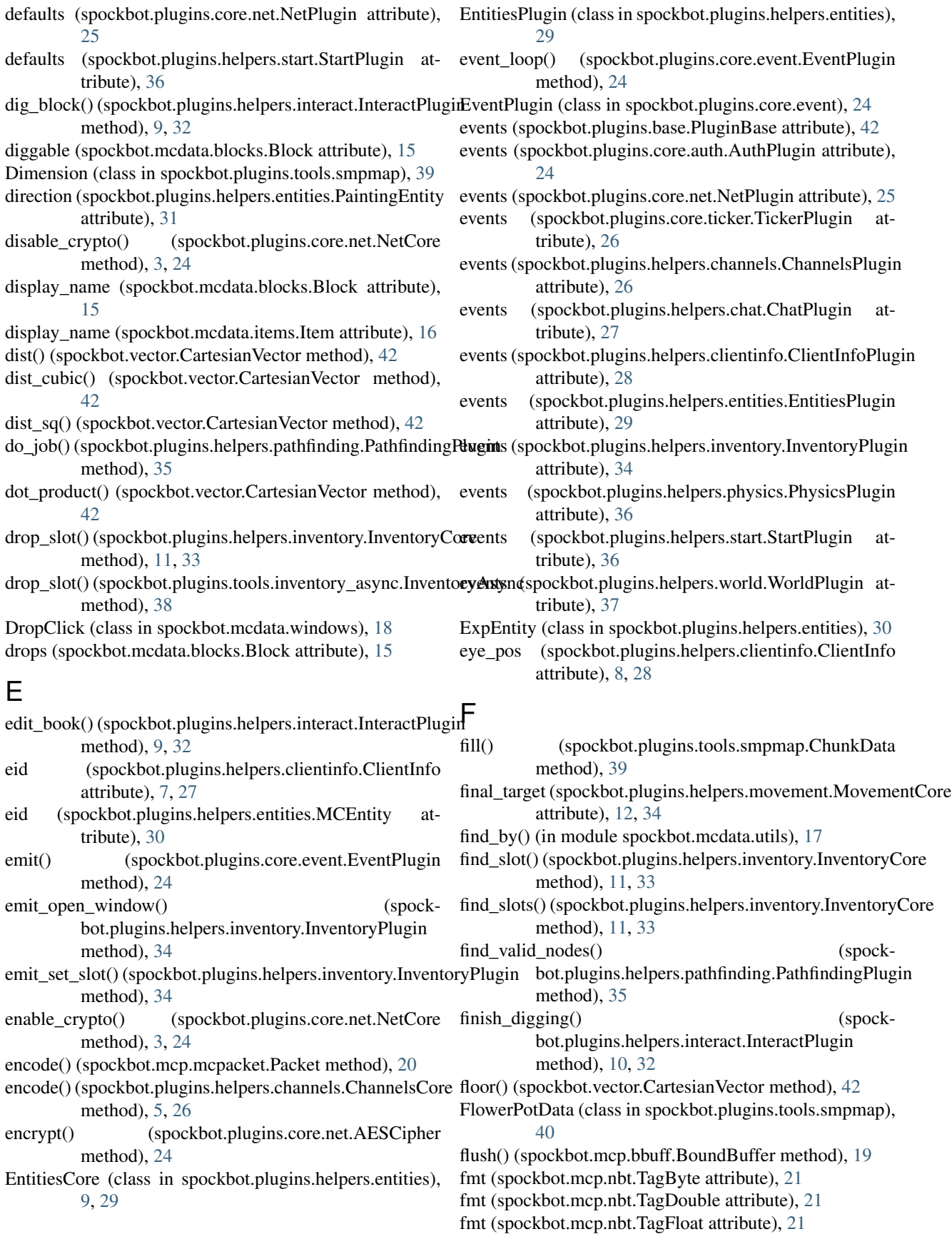

fmt (spockbot.mcp.nbt.TagInt attribute), [21](#page-24-0)

- fmt (spockbot.mcp.nbt.TagLong attribute), [22](#page-25-1)
- fmt (spockbot.mcp.nbt.TagShort attribute), [22](#page-25-1)
- follow\_path() (spockbot.plugins.helpers.movement.Movemen method), [34](#page-37-1)
- full\_tasktrace (spockbot.plugins.tools.task.TaskFailed attribute), [41](#page-44-1)

## G

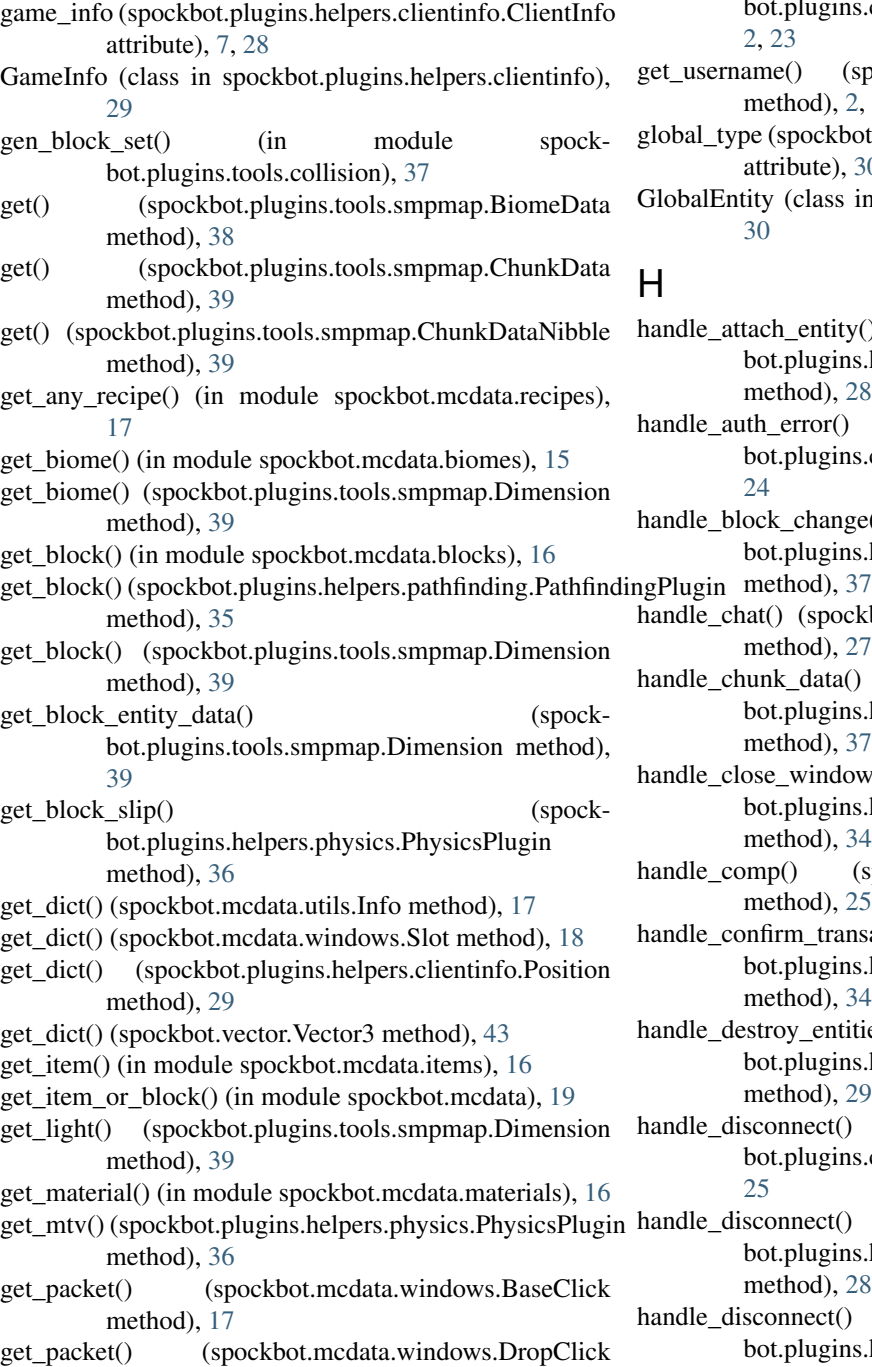

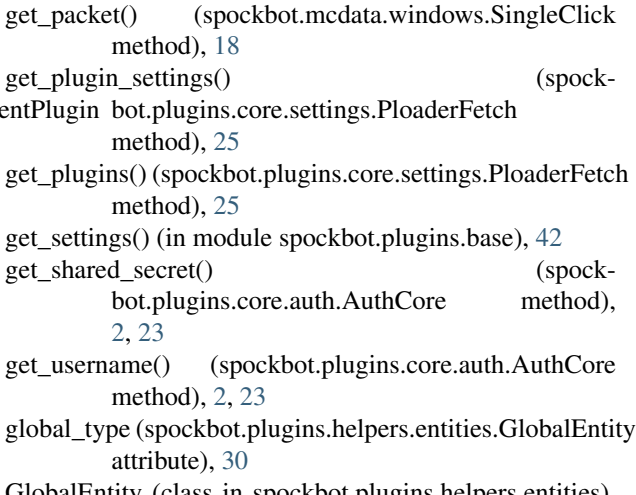

GlobalEntity (class in spockbot.plugins.helpers.entities), [30](#page-33-1)

## H

handle\_attach\_entity() (spockbot.plugins.helpers.clientinfo.ClientInfoPlugin method), [28](#page-31-0) handle auth error() (spockbot.plugins.core.auth.AuthPlugin method), [24](#page-27-0) handle\_block\_change() (spockbot.plugins.helpers.world.WorldPlugin handle\_chat() (spockbot.plugins.helpers.chat.ChatPlugin method), [27](#page-30-0) handle\_chunk\_data() (spockbot.plugins.helpers.world.WorldPlugin method), [37](#page-40-3) handle\_close\_window() (spockbot.plugins.helpers.inventory.InventoryPlugin method), [34](#page-37-1) handle\_comp() (spockbot.plugins.core.net.NetPlugin method), [25](#page-28-0) handle\_confirm\_transaction() (spockbot.plugins.helpers.inventory.InventoryPlugin method), [34](#page-37-1) handle destroy entities() (spockbot.plugins.helpers.entities.EntitiesPlugin method), [29](#page-32-1) handle\_disconnect() (spockbot.plugins.core.net.NetPlugin method), [25](#page-28-0) handle\_disconnect() (spockbot.plugins.helpers.clientinfo.ClientInfoPlugin

method), [28](#page-31-0) handle\_disconnect() (spockbot.plugins.helpers.world.WorldPlugin method), [37](#page-40-3)

method), [18](#page-21-1)

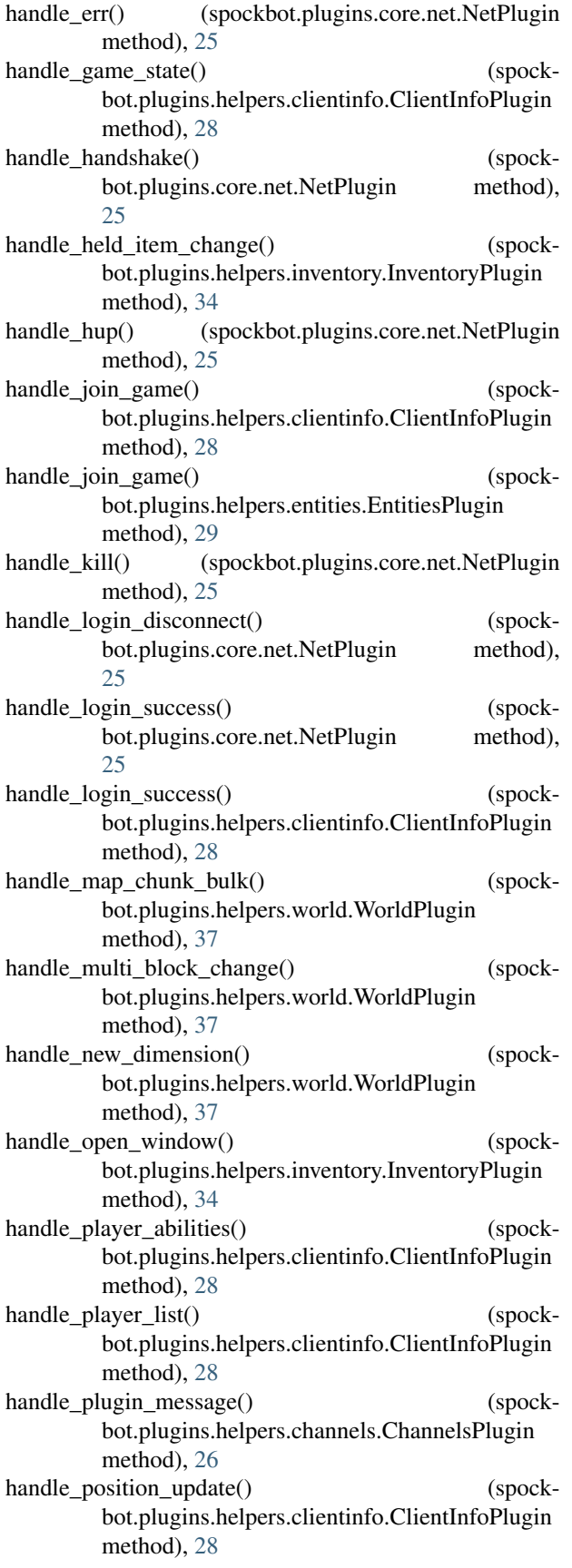

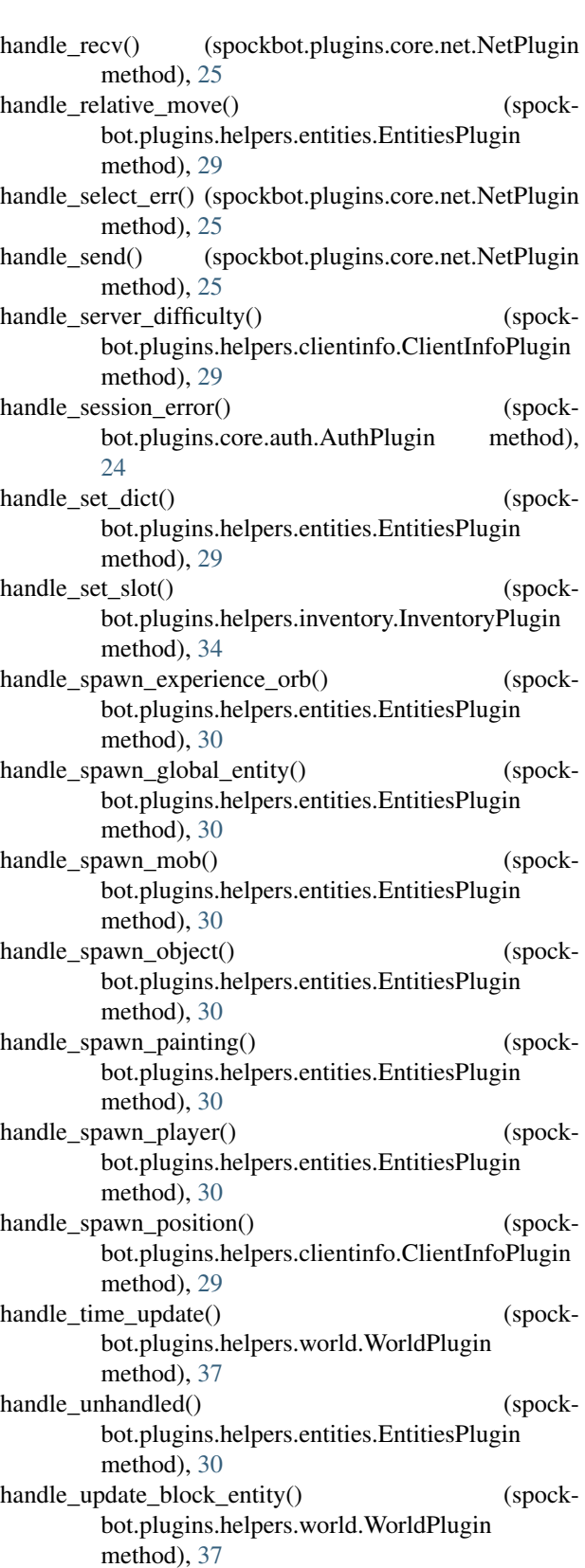

handle\_update\_health() (spockbot.plugins.helpers.clientinfo.ClientInfoPlugin method), [29](#page-32-1)

- handle update sign() (spockbot.plugins.helpers.world.WorldPlugin method), [37](#page-40-3)
- handle\_velocity() (spockbot.plugins.helpers.entities.EntitiesPlugin method), [30](#page-33-1)
- handle window items() (spockbot.plugins.helpers.inventory.InventoryPlugin method), [34](#page-37-1)
- handle\_window\_prop() (spockbot.plugins.helpers.inventory.InventoryPlugin method), [34](#page-37-1)
- hardness (spockbot.mcdata.blocks.Block attribute), [15](#page-18-2)
- harvest\_tools (spockbot.mcdata.blocks.Block attribute), [15](#page-18-2)
- head\_pitch (spockbot.plugins.helpers.entities.MobEntity attribute), [30](#page-33-1)
- head\_yaw (spockbot.plugins.helpers.entities.MobEntity attribute), [30](#page-33-1)
- HeadData (class in spockbot.plugins.tools.smpmap), [40](#page-43-1)
- health (spockbot.plugins.helpers.clientinfo.ClientInfo attribute), [7,](#page-10-0) [28](#page-31-0)
- hold\_item() (spockbot.plugins.tools.inventory\_async.Inventorly\_sync.Inventorly\_sync.Inventorly\_sync.Inventorly\_ method), [38](#page-41-3)
- hotbar slots (spockbot.mcdata.windows.Window attribute), [18](#page-21-1)

## I

iadd() (spockbot.vector.CartesianVector method), [42](#page-45-7) iceil() (spockbot.vector.CartesianVector method), [42](#page-45-7) id (spockbot.mcdata.blocks.Block attribute), [15](#page-18-2) id (spockbot.mcdata.items.Item attribute), [16](#page-19-4) id (spockbot.mcdata.recipes.RecipeItem attribute), [17](#page-20-4) id (spockbot.mcp.nbt.Tag attribute), [20](#page-23-3) id (spockbot.mcp.nbt.TagByte attribute), [21](#page-24-0) id (spockbot.mcp.nbt.TagByteArray attribute), [21](#page-24-0) id (spockbot.mcp.nbt.TagCompound attribute), [21](#page-24-0) id (spockbot.mcp.nbt.TagDouble attribute), [21](#page-24-0) id (spockbot.mcp.nbt.TagFloat attribute), [21](#page-24-0) id (spockbot.mcp.nbt.TagInt attribute), [21](#page-24-0) id (spockbot.mcp.nbt.TagIntArray attribute), [21](#page-24-0) id (spockbot.mcp.nbt.TagList attribute), [22](#page-25-1) id (spockbot.mcp.nbt.TagLong attribute), [22](#page-25-1) id (spockbot.mcp.nbt.TagShort attribute), [22](#page-25-1) id (spockbot.mcp.nbt.TagString attribute), [22](#page-25-1) idiv() (spockbot.vector.CartesianVector method), [42](#page-45-7) ifloor() (spockbot.vector.CartesianVector method), [42](#page-45-7) imul() (spockbot.vector.CartesianVector method), [43](#page-46-3) Info (class in spockbot.mcdata.utils), [17](#page-20-4) ingredient positions (spockbot.mcdata.recipes.Recipe attribute), [16](#page-19-4) init() (spockbot.vector.BaseVector method), [42](#page-45-7) init() (spockbot.vector.Vector3 method), [43](#page-46-3) init() (spockbot.vector.YawPitch method), [43](#page-46-3)

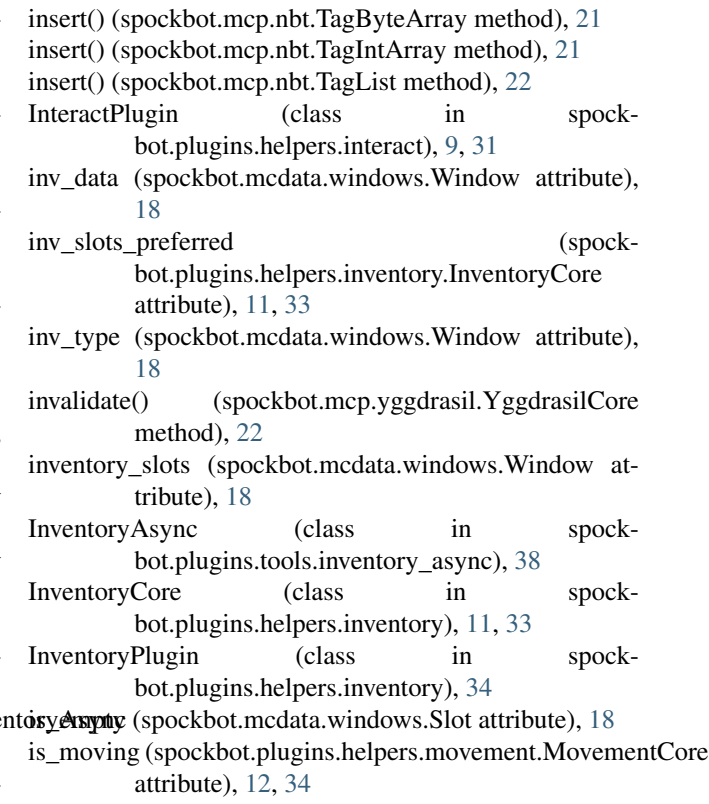

- isub() (spockbot.vector.CartesianVector method), [43](#page-46-3) Item (class in spockbot.mcdata.items), [16](#page-19-4) iter\_recipes() (in module spockbot.mcdata.recipes), [17](#page-20-4) iteritems() (spockbot.mcp.nbt.TagCompound method), [21](#page-24-0)
- itruediv() (spockbot.vector.CartesianVector method), [43](#page-46-3)

### J

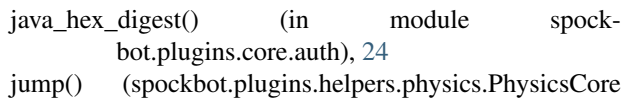

method), [13,](#page-16-4) [35](#page-38-0) jump\_horse() (spockbot.plugins.helpers.interact.InteractPlugin method), [10,](#page-13-0) [32](#page-35-0)

jump\_vehicle() (spockbot.plugins.helpers.interact.InteractPlugin method), [10,](#page-13-0) [32](#page-35-0)

## K

keys() (spockbot.mcp.nbt.TagCompound method), [21](#page-24-0) kill() (spockbot.plugins.core.event.EventPlugin method), [24](#page-27-0)

### L

leave\_bed() (spockbot.plugins.helpers.interact.InteractPlugin method), [10,](#page-13-0) [32](#page-35-0)

- length (spockbot.plugins.tools.smpmap.BiomeData attribute), [38](#page-41-3)
- length (spockbot.plugins.tools.smpmap.ChunkData attribute), [39](#page-42-2)

#### length (spockbot.plugins.tools.smpmap.ChunkDataNibble attribute), [39](#page-42-2)

length (spockbot.plugins.tools.smpmap.ChunkDataShort attribute), [39](#page-42-2)

load translations() (spockbot.plugins.helpers.chat.ChatPlugin method), [27](#page-30-0)

- location (spockbot.plugins.helpers.entities.PaintingEntity attribute), [31](#page-34-1)
- login() (spockbot.mcp.yggdrasil.YggdrasilCore method), [22](#page-25-1)
- logout() (spockbot.mcp.yggdrasil.YggdrasilCore method), [22](#page-25-1)
- look() (spockbot.plugins.helpers.interact.InteractPlugin method), [10,](#page-13-0) [32](#page-35-0)
- look\_at() (spockbot.plugins.helpers.interact.InteractPlugin method), [10,](#page-13-0) [32](#page-35-0)
- look\_at\_rel() (spockbot.plugins.helpers.interact.InteractPluginame (spockbot.mcdata.blocks.Block attribute), [16](#page-19-4) method), [10,](#page-13-0) [32](#page-35-0)

look\_rel() (spockbot.plugins.helpers.interact.InteractPlugin method), [10,](#page-13-0) [32](#page-35-0)

### M

make slot check() (in module spockbot.mcdata.windows), [18](#page-21-1)

MalformedFileError, [20](#page-23-3)

- mapshort2id() (in module spockbot.plugins.tools.smpmap), [40](#page-43-1)
- mark\_dirty() (spockbot.mcdata.windows.BaseClick method), [17](#page-20-4)
- matches() (spockbot.mcdata.windows.Slot method), [18](#page-21-1)
- material (spockbot.mcdata.blocks.Block attribute), [16](#page-19-4)
- MCEntity (class in spockbot.plugins.helpers.entities), [30](#page-33-1)
- message (spockbot.plugins.tools.task.TaskFailed attribute), [40](#page-43-1)
- meta (spockbot.mcdata.recipes.RecipeItem attribute), [17](#page-20-4)
- metadata (spockbot.plugins.helpers.entities.MCEntity attribute), [30](#page-33-1)
- metadata (spockbot.plugins.helpers.entities.MobEntity attribute), [30](#page-33-1)
- metadata (spockbot.plugins.helpers.entities.PlayerEntity attribute), [31](#page-34-1)
- mob\_type (spockbot.plugins.helpers.entities.MobEntity attribute), [30](#page-33-1)

MobEntity (class in spockbot.plugins.helpers.entities), [30](#page-33-1)

- mount vehicle() (spockbot.plugins.helpers.interact.InteractPlugin method), [10,](#page-13-0) [32](#page-35-0)
- move\_angle() (spockbot.plugins.helpers.physics.PhysicsCore method), [13,](#page-16-4) [35](#page-38-0) method), [17](#page-20-4)
- move\_target() (spockbot.plugins.helpers.physics.PhysicsCore method), [13,](#page-16-4) [35](#page-38-0) move\_to\_inventory() (spock-

bot.plugins.tools.inventory\_async.InventoryAsync

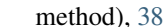

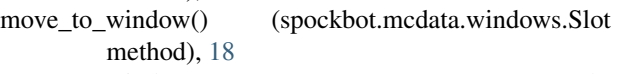

- move\_to\_window() (spockbot.plugins.tools.inventory\_async.InventoryAsync method), [38](#page-41-3)
- move\_vector() (spockbot.plugins.helpers.physics.PhysicsCore method), [13,](#page-16-4) [36](#page-39-0)
- MovementCore (class in spockbot.plugins.helpers.movement), [12,](#page-15-3) [34](#page-37-1) MovementEntity (class in spock-
- bot.plugins.helpers.entities), [31](#page-34-1) MovementPlugin (class in spock-
- bot.plugins.helpers.movement), [34](#page-37-1)

MTVTest (class in spockbot.plugins.tools.collision), [37](#page-40-3)

### N

name (spockbot.mcdata.items.Item attribute), [16](#page-19-4) name (spockbot.mcdata.windows.Window attribute), [18](#page-21-1) name (spockbot.plugins.helpers.clientinfo.ClientInfo attribute), [7,](#page-10-0) [27](#page-30-0) nbt (spockbot.plugins.helpers.entities.MCEntity attribute), [30](#page-33-1)

NetCore (class in spockbot.plugins.core.net), [3,](#page-6-4) [24](#page-27-0)

- NetPlugin (class in spockbot.plugins.core.net), [25](#page-28-0)
- new\_dimension() (spock
	- bot.plugins.helpers.world.WorldData method), [14,](#page-17-5) [36](#page-39-0)
- new\_ident() (spockbot.mcp.mcpacket.Packet method), [20](#page-23-3)
- new\_path() (spockbot.plugins.helpers.movement.MovementPlugin method), [34](#page-37-1)
- norm() (spockbot.vector.CartesianVector method), [43](#page-46-3)

## O

- obj\_data (spockbot.plugins.helpers.entities.ObjectEntity attribute), [31](#page-34-1) obj\_type (spockbot.plugins.helpers.entities.ObjectEntity attribute), [31](#page-34-1) ObjectEntity (class in spockbot.plugins.helpers.entities), [31](#page-34-1) on\_error() (spockbot.plugins.tools.task.Task method), [40](#page-43-1) on\_error() (spockbot.plugins.tools.task.TaskCallback method), [40](#page-43-1) on\_event() (spockbot.plugins.tools.task.Task method), [40](#page-43-1) on\_ground (spockbot.plugins.helpers.entities.MovementEntity attribute), [31](#page-34-1)
- on\_success() (spockbot.mcdata.windows.BaseClick
	- on\_success() (spockbot.plugins.tools.task.Task method), [40](#page-43-1)
		- on\_success() (spockbot.plugins.tools.task.TaskCallback method), [40](#page-43-1)

open\_inventory() (spockbot.plugins.helpers.interact.InteractPlugin method), [10,](#page-13-0) [32](#page-35-0)

### P

- pack() (in module spockbot.mcp.datautils), [19](#page-22-3) pack() (spockbot.plugins.tools.smpmap.ChunkData method), [39](#page-42-2) pack\_fixed\_point() (in module spockbot.mcp.datautils), [19](#page-22-3) pack metadata() (in module spockbot.mcp.datautils), [19](#page-22-3) pack position() (in module spockbot.mcp.datautils), [19](#page-22-3) pack slot() (in module spockbot.mcp.datautils), [19](#page-22-3) pack\_varint() (in module spockbot.mcp.datautils), [19](#page-22-3) pack\_varlong() (in module spockbot.mcp.datautils), [19](#page-22-3) Packet (class in spockbot.mcp.mcpacket), [20](#page-23-3) PacketDecodeFailure, [20](#page-23-3) PaintingEntity (class in spockbot.plugins.helpers.entities), [31](#page-34-1) parse\_response() (spockbot.plugins.tools.task.Task method), [40](#page-43-1) parse\_with\_1\_extra() (in module spockbot.plugins.helpers.chat), [27](#page-30-0) password (spockbot.plugins.core.auth.AuthCore attribute), [2,](#page-5-4) [23](#page-26-1) Path (class in spockbot.plugins.helpers.pathfinding), [35](#page-38-0) path\_cb() (spockbot.plugins.helpers.movement.MovementPlugannounce() (in module spockbot.plugins.base), [42](#page-45-7) method), [35](#page-38-0) method), [35](#page-38-0) PathfindingCore (class in spockbot.plugins.helpers.pathfinding), [13,](#page-16-4) [35](#page-38-0) PathfindingPlugin (class in spockbot.plugins.helpers.pathfinding), [35](#page-38-0) PathNode (class in spockbot.plugins.helpers.pathfinding), [35](#page-38-0) persistent\_slots (spockbot.mcdata.windows.Window attribute), [18](#page-21-1) physics\_tick() (spockbot.plugins.helpers.physics.PhysicsPluglayerListItem (class in spockmethod), [36](#page-39-0) PhysicsCore (class in spockbot.plugins.helpers.physics), [13,](#page-16-4) [35](#page-38-0) PhysicsPlugin (class in spockbot.plugins.helpers.physics), [36](#page-39-0) pitch (spockbot.plugins.helpers.entities.MovementEntity attribute), [31](#page-34-1) pitch (spockbot.vector.YawPitch attribute), [43](#page-46-3) pl\_announce (spockbot.plugins.core.auth.AuthPlugin attribute), [24](#page-27-0) pl\_announce (spockbot.plugins.core.event.EventPlugin attribute), [24](#page-27-0) pl\_announce (spockbot.plugins.core.net.NetPlugin attribute), [25](#page-28-0)
- pathfind() (spockbot.plugins.helpers.pathfinding.PathfindingPlaggnblock() (spockbot.plugins.helpers.interact.InteractPlugin pl\_announce (spockbot.plugins.core.settings.SettingsPlugin attribute), [25](#page-28-0) pl\_announce (spockbot.plugins.core.taskmanager.TaskManager attribute), [26](#page-29-1) pl\_announce (spockbot.plugins.helpers.channels.ChannelsPlugin attribute), [26](#page-29-1) pl\_announce (spockbot.plugins.helpers.chat.ChatPlugin attribute), [27](#page-30-0) pl\_announce (spockbot.plugins.helpers.clientinfo.ClientInfoPlugin attribute), [29](#page-32-1) pl\_announce (spockbot.plugins.helpers.craft.CraftPlugin attribute), [8,](#page-11-2) [29](#page-32-1) pl\_announce (spockbot.plugins.helpers.entities.EntitiesPlugin attribute), [30](#page-33-1) pl\_announce (spockbot.plugins.helpers.interact.InteractPlugin attribute), [10,](#page-13-0) [32](#page-35-0) pl\_announce (spockbot.plugins.helpers.inventory.InventoryPlugin attribute), [34](#page-37-1) pl\_announce (spockbot.plugins.helpers.movement.MovementPlugin attribute), [35](#page-38-0) pl\_announce (spockbot.plugins.helpers.pathfinding.PathfindingPlugin attribute), [35](#page-38-0) pl\_announce (spockbot.plugins.helpers.physics.PhysicsPlugin attribute), [36](#page-39-0) pl\_announce (spockbot.plugins.helpers.world.WorldPlugin attribute), [37](#page-40-3) pl\_event() (in module spockbot.plugins.base), [42](#page-45-7) method), [10,](#page-13-0) [32](#page-35-0) place\_sign() (spockbot.plugins.helpers.interact.InteractPlugin method), [10,](#page-13-0) [32](#page-35-0) player\_list (spockbot.plugins.helpers.clientinfo.ClientInfo attribute), [8,](#page-11-2) [28](#page-31-0) PlayerEntity (class in spockbot.plugins.helpers.entities), [31](#page-34-1) PlayerHealth (class in spockbot.plugins.helpers.clientinfo), [29](#page-32-1) bot.plugins.helpers.clientinfo), [29](#page-32-1) PlayerPosition (class in spockbot.plugins.helpers.clientinfo), [29](#page-32-1) PloaderFetch (class in spockbot.plugins.core.settings), [25](#page-28-0) PluginBase (class in spockbot.plugins.base), [42](#page-45-7) PluginLoader (class in spockbot.plugins.loader), [42](#page-45-7) Position (class in spockbot.plugins.helpers.clientinfo), [29](#page-32-1) position (spockbot.plugins.helpers.clientinfo.ClientInfo attribute), [8,](#page-11-2) [28](#page-31-0) pretty\_tree() (spockbot.mcp.nbt.Tag method), [20](#page-23-3) pretty\_tree() (spockbot.mcp.nbt.TagCompound method), [21](#page-24-0)
	- pretty\_tree() (spockbot.mcp.nbt.TagList method), [22](#page-25-1) prev\_error (spockbot.plugins.tools.task.TaskFailed attribute), [41](#page-44-1)

provides() (spockbot.plugins.loader.PluginLoader requires (spockbot.plugins.helpers.physics.PhysicsPlugin method), [42](#page-45-7)

push() (spockbot.plugins.core.net.NetCore method), [3,](#page-6-4) [24](#page-27-0) push\_packet() (spockbot.plugins.core.net.NetCore method), [3,](#page-6-4) [24](#page-27-0)

## R

- raycast\_bbox() (spockbot.plugins.helpers.pathfinding.PathfindingPlugmethod), [42](#page-45-7) method), [35](#page-38-0) read() (spockbot.mcp.bbuff.BoundBuffer method), [19](#page-22-3) read\_packet() (spockbot.plugins.core.net.NetCore method), [3,](#page-6-4) [24](#page-27-0) Recipe (class in spockbot.mcdata.recipes), [16](#page-19-4) RecipeItem (class in spockbot.mcdata.recipes), [16](#page-19-4) recv() (spockbot.mcp.bbuff.BoundBuffer method), [19](#page-22-3) reformat item() (in module spockbot.mcdata.recipes), [17](#page-20-4) reformat shape() (in module spockbot.mcdata.recipes), [17](#page-20-4) refresh() (spockbot.mcp.yggdrasil.YggdrasilCore method), [23](#page-26-1) reg\_event\_handler() (spockbot.plugins.core.event.EventPlugin method), [24](#page-27-0) register() (spockbot.plugins.tools.task.Task method), [40](#page-43-1) render\_chat() (spockbot.plugins.helpers.chat.ChatPlugin method), [27](#page-30-0) requires (spockbot.plugins.base.PluginBase attribute), [42](#page-45-7) requires (spockbot.plugins.core.auth.AuthPlugin attribute), [24](#page-27-0) requires (spockbot.plugins.core.net.NetPlugin attribute), [25](#page-28-0) requires (spockbot.plugins.core.taskmanager.TaskManager attribute), [26](#page-29-1) requires (spockbot.plugins.core.ticker.TickerPlugin attribute), [26](#page-29-1) requires (spockbot.plugins.helpers.channels.ChannelsPlug attribute), [26](#page-29-1) requires (spockbot.plugins.helpers.chat.ChatPlugin attribute), [27](#page-30-0) requires (spockbot.plugins.helpers.clientinfo.ClientInfoPlugins.helpers.clientinfo.clientInfoPlugins.helpers.clientinfo.clientInfoPlugins.helpers.clientinfo.clientInfoPlugins.helpers.clientinfo.clientInfoPlu attribute), [29](#page-32-1) requires (spockbot.plugins.helpers.craft.CraftPlugin attribute), [8,](#page-11-2) [29](#page-32-1) requires (spockbot.plugins.helpers.entities.EntitiesPlugin attribute), [30](#page-33-1) requires (spockbot.plugins.helpers.interact.InteractPlugin attribute), [10,](#page-13-0) [32](#page-35-0) requires (spockbot.plugins.helpers.inventory.InventoryPlu attribute), [34](#page-37-1) requires (spockbot.plugins.helpers.movement.MovementPlugin attribute), [35](#page-38-0) requires (spockbot.plugins.helpers.pathfinding.PathfindingPlugin S
- attribute), [36](#page-39-0) requires (spockbot.plugins.helpers.start.StartPlugin attribute), [36](#page-39-0)
- requires (spockbot.plugins.helpers.world.WorldPlugin attribute), [37](#page-40-3)
- requires() (spockbot.plugins.loader.PluginLoader
	- reset() (spockbot.plugins.core.net.NetCore method), [3,](#page-6-4) [25](#page-28-0)
	- reset() (spockbot.plugins.helpers.clientinfo.ClientInfo method), [8,](#page-11-2) [28](#page-31-0)
	- reset() (spockbot.plugins.helpers.world.WorldData method), [14,](#page-17-5) [36](#page-39-0)
	- reset\_sock() (spockbot.plugins.core.net.NetPlugin method), [25](#page-28-0)
	- resume\_physics() (spockbot.plugins.helpers.physics.PhysicsPlugin method), [36](#page-39-0)
	- revert() (spockbot.mcp.bbuff.BoundBuffer method), [19](#page-22-3)
	- rpitch (spockbot.vector.YawPitch attribute), [43](#page-46-3)
	- run() (spockbot.plugins.tools.task.Task method), [40](#page-43-1) run\_continuous() (spock
		- bot.plugins.core.event.EventPlugin method), [24](#page-27-0)
	- run\_once() (spockbot.plugins.core.event.EventPlugin method), [24](#page-27-0)
	- run\_task() (spockbot.plugins.core.taskmanager.TaskManager method), [26](#page-29-1)
	- ryaw (spockbot.vector.YawPitch attribute), [43](#page-46-3)

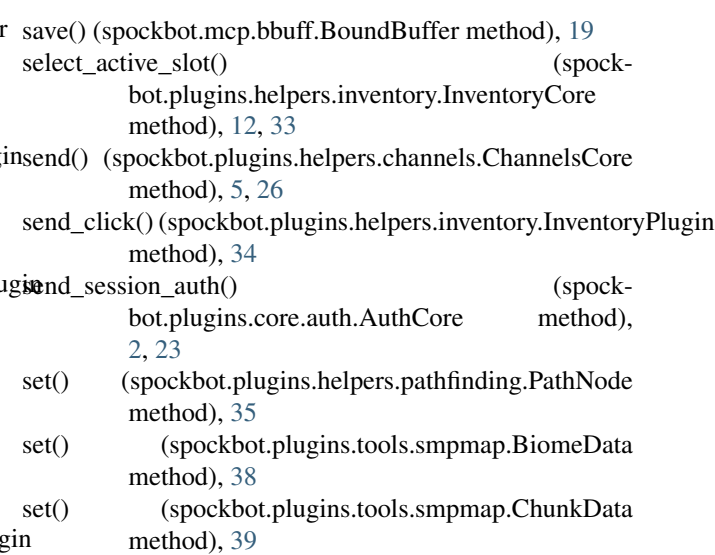

set() (spockbot.plugins.tools.smpmap.ChunkDataNibble method), [39](#page-42-2)

attribute), [35](#page-38-0) set\_auth\_token() (spockbot.plugins.core.auth.AuthCore method), [2,](#page-5-4) [23](#page-26-1)

set\_biome() (spockbot.plugins.tools.smpmap.Dimension method), [39](#page-42-2)

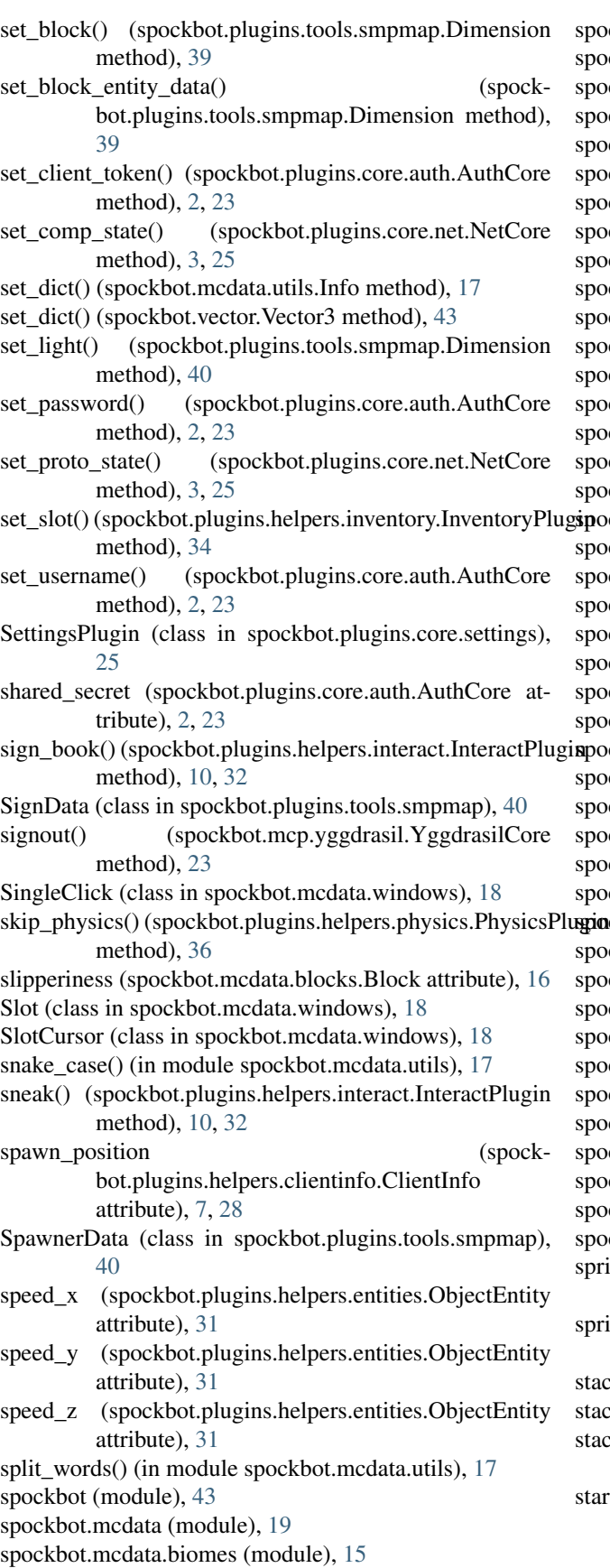

spockbot.mcdata.blocks (module), [15](#page-18-2) spockbot.mcdata.constants (module), [16](#page-19-4) spockbot.mcdata.items (module), [16](#page-19-4) spockbot.mcdata.materials (module), [16](#page-19-4) spockbot.mcdata.recipes (module), [16](#page-19-4) spockbot.mcdata.utils (module), [17](#page-20-4) spockbot.mcdata.windows (module), [17](#page-20-4) spockbot.mcp (module), [23](#page-26-1) ockbot.mcp.bbuff (module), [19](#page-22-3) spockbot.mcp.datautils (module), [19](#page-22-3) ockbot.mcp.mcpacket (module), [20](#page-23-3) spockbot.mcp.nbt (module), [20](#page-23-3) spockbot.mcp.yggdrasil (module), [22](#page-25-1) spockbot.plugins (module), [42](#page-45-7) ockbot.plugins.base (module), [42](#page-45-7) spockbot.plugins.core (module), [26](#page-29-1) spockbot.plugins.core.auth (module), [1,](#page-4-3) [23](#page-26-1) spockbot.plugins.core.event (module), [2,](#page-5-4) [24](#page-27-0) spockbot.plugins.core.net (module), [2,](#page-5-4) [24](#page-27-0) spockbot.plugins.core.settings (module), [3,](#page-6-4) [25](#page-28-0) spockbot.plugins.core.taskmanager (module), [3,](#page-6-4) [26](#page-29-1) spockbot.plugins.core.ticker (module), [4,](#page-7-5) [26](#page-29-1) ockbot.plugins.helpers (module), [37](#page-40-3) spockbot.plugins.helpers.channels (module), [4,](#page-7-5) [26](#page-29-1) spockbot.plugins.helpers.chat (module), [5,](#page-8-2) [27](#page-30-0) ockbot.plugins.helpers.clientinfo (module), [6,](#page-9-2) [27](#page-30-0) spockbot.plugins.helpers.craft (module), [8,](#page-11-2) [29](#page-32-1) spockbot.plugins.helpers.entities (module), [9,](#page-12-4) [29](#page-32-1) spockbot.plugins.helpers.interact (module), [9,](#page-12-4) [31](#page-34-1) ockbot.plugins.helpers.inventory (module), [11,](#page-14-2) [33](#page-36-0) ockbot.plugins.helpers.movement (module), [12,](#page-15-3) [34](#page-37-1) nckbot.plugins.helpers.pathfinding (module), [13,](#page-16-4) [35](#page-38-0) spockbot.plugins.helpers.physics (module), [13,](#page-16-4) [35](#page-38-0) spockbot.plugins.helpers.start (module), [14,](#page-17-5) [36](#page-39-0) spockbot.plugins.helpers.world (module), [14,](#page-17-5) [36](#page-39-0) spockbot.plugins.loader (module), [42](#page-45-7) spockbot.plugins.tools (module), [41](#page-44-1) ockbot.plugins.tools.collision (module), [37](#page-40-3) spockbot.plugins.tools.event (module), [37](#page-40-3) spockbot.plugins.tools.inventory\_async (module), [38](#page-41-3) spockbot.plugins.tools.smpmap (module), [38](#page-41-3) spockbot.plugins.tools.task (module), [40](#page-43-1) spockbot.vector (module), [42](#page-45-7) int() (spockbot.plugins.helpers.interact.InteractPlugin method), [10,](#page-13-0) [32](#page-35-0) int() (spockbot.plugins.helpers.physics.PhysicsCore method), [13,](#page-16-4) [36](#page-39-0) ck size (spockbot.mcdata.blocks.Block attribute), [16](#page-19-4) ck\_size (spockbot.mcdata.items.Item attribute), [16](#page-19-4) cks\_with() (spockbot.mcdata.windows.Slot method), [18](#page-21-1) start() (spockbot.plugins.helpers.start.StartPlugin method), [36](#page-39-0)

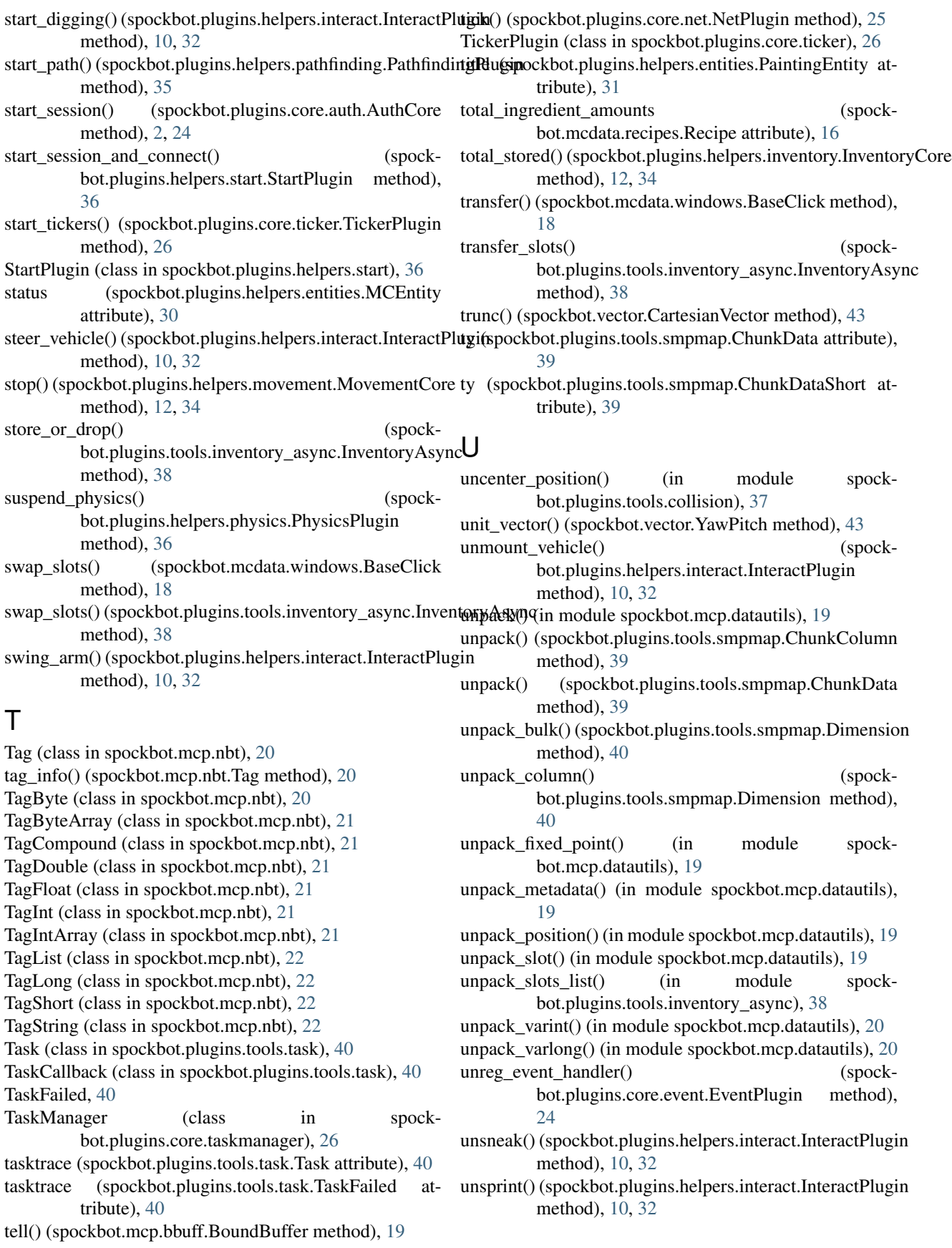

- update  $fmt()$  (spockbot.mcp.nbt.TagIntArray method),  $x = y$ [22](#page-25-1)
- update\_time() (spockbot.plugins.helpers.world.WorldData x (spockbot.plugins.helpers.entities.MovementEntity atmethod), [15,](#page-18-2) [37](#page-40-3)
- use\_bucket() (spockbot.plugins.helpers.interact.InteractPlugin(spockbot.vector.Vector3 attribute), [43](#page-46-3) method), [10,](#page-13-0) [32](#page-35-0)
- use\_entity()(spockbot.plugins.helpers.interact.InteractPluginY method), [10,](#page-13-0) [32](#page-35-0)
- username (spockbot.plugins.core.auth.AuthCore attribute), [2,](#page-5-4) [24](#page-27-0)
- uuid (spockbot.plugins.helpers.clientinfo.ClientInfo attribute), [7,](#page-10-0) [28](#page-31-0)
- uuid (spockbot.plugins.helpers.entities.PlayerEntity attribute), [31](#page-34-1)

### V

- validate() (spockbot.mcp.yggdrasil.YggdrasilCore method), [23](#page-26-1)
- valuestr() (spockbot.mcp.nbt.Tag method), [20](#page-23-3)
- valuestr() (spockbot.mcp.nbt.TagByteArray method), [21](#page-24-0)
- valuestr() (spockbot.mcp.nbt.TagCompound method), [21](#page-24-0)
- valuestr() (spockbot.mcp.nbt.TagIntArray method), [22](#page-25-1)
- valuestr() (spockbot.mcp.nbt.TagList method), [22](#page-25-1)

variations (spockbot.mcdata.blocks.Block attribute), [16](#page-19-4) variations (spockbot.mcdata.items.Item attribute), [16](#page-19-4)

- Vector3 (class in spockbot.vector), [43](#page-46-3)
- velocity\_x (spockbot.plugins.helpers.entities.MobEntity attribute), [30](#page-33-1)
- velocity\_y (spockbot.plugins.helpers.entities.MobEntity attribute), [30](#page-33-1)
- velocity\_z (spockbot.plugins.helpers.entities.MobEntity attribute), [30](#page-33-1)

### W

- walk() (spockbot.plugins.helpers.physics.PhysicsCore method), [13,](#page-16-4) [36](#page-39-0)
- whisper() (spockbot.plugins.helpers.chat.ChatCore method), [6,](#page-9-2) [27](#page-30-0)
- Window (class in spockbot.mcdata.windows), [18](#page-21-1)
- window slots (spockbot.mcdata.windows.Window attribute), [18](#page-21-1)
- with\_error() (spockbot.plugins.tools.task.TaskFailed method), [41](#page-44-1)
- WorldData (class in spockbot.plugins.helpers.world), [14,](#page-17-5) [36](#page-39-0)
- WorldPlugin (class in spockbot.plugins.helpers.world), [37](#page-40-3)
- write() (spockbot.mcp.bbuff.BoundBuffer method), [19](#page-22-3)
- write\_book() (spockbot.plugins.helpers.interact.InteractPlugin method), [10,](#page-13-0) [33](#page-36-0)

## X

x (spockbot.plugins.helpers.entities.ExpEntity attribute), [30](#page-33-1)

- x (spockbot.plugins.helpers.entities.GlobalEntity attribute), [30](#page-33-1)
- tribute), [31](#page-34-1)
- y (spockbot.plugins.helpers.entities.ExpEntity attribute), [30](#page-33-1)
- y (spockbot.plugins.helpers.entities.GlobalEntity attribute), [30](#page-33-1)
- y (spockbot.plugins.helpers.entities.MovementEntity attribute), [31](#page-34-1)
- y (spockbot.vector.Vector3 attribute), [43](#page-46-3)
- yaw (spockbot.plugins.helpers.entities.MovementEntity attribute), [31](#page-34-1)
- yaw (spockbot.vector.YawPitch attribute), [43](#page-46-3)
- yaw\_pitch (spockbot.vector.Vector3 attribute), [43](#page-46-3)
- YawPitch (class in spockbot.vector), [43](#page-46-3)
- ygg\_url (spockbot.mcp.yggdrasil.YggdrasilCore attribute), [23](#page-26-1)
- ygg\_version (spockbot.mcp.yggdrasil.YggdrasilCore attribute), [23](#page-26-1)
- YggdrasilCore (class in spockbot.mcp.yggdrasil), [22](#page-25-1)

## Z

- z (spockbot.plugins.helpers.entities.ExpEntity attribute), [30](#page-33-1)
- z (spockbot.plugins.helpers.entities.GlobalEntity attribute), [30](#page-33-1)
- z (spockbot.plugins.helpers.entities.MovementEntity attribute), [31](#page-34-1)
- z (spockbot.vector.Vector3 attribute), [43](#page-46-3)
- zero() (spockbot.vector.CartesianVector method), [43](#page-46-3)